### JAIST Repository

https://dspace.jaist.ac.jp/

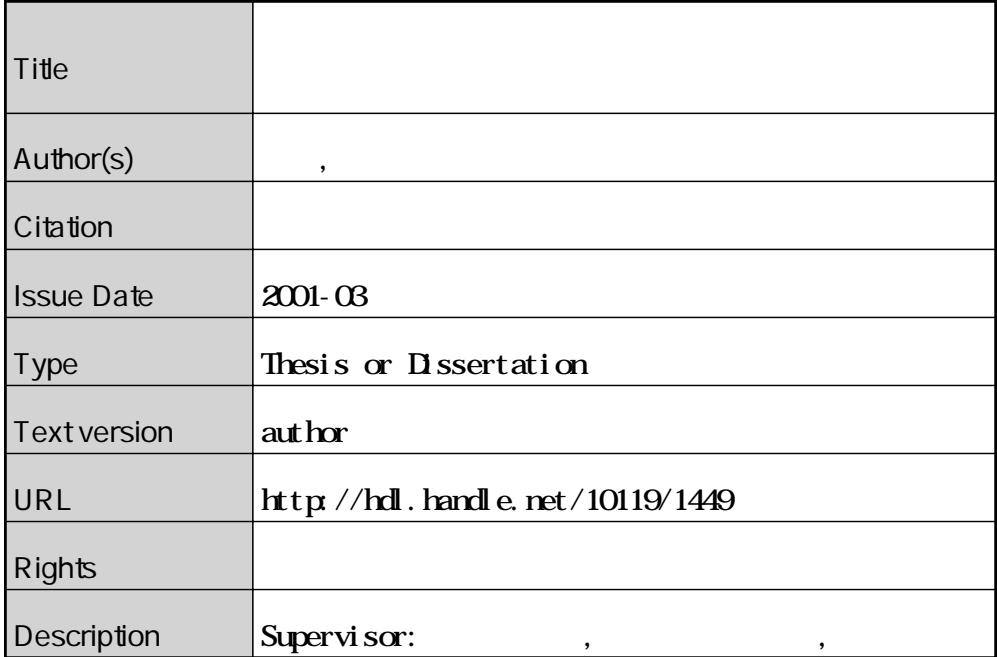

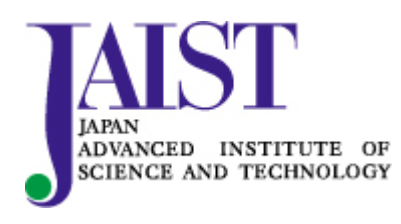

Japan Advanced Institute of Science and Technology

2001 3

Copyright <sup>c</sup> <sup>2001</sup> by Mitsuru Suzuki

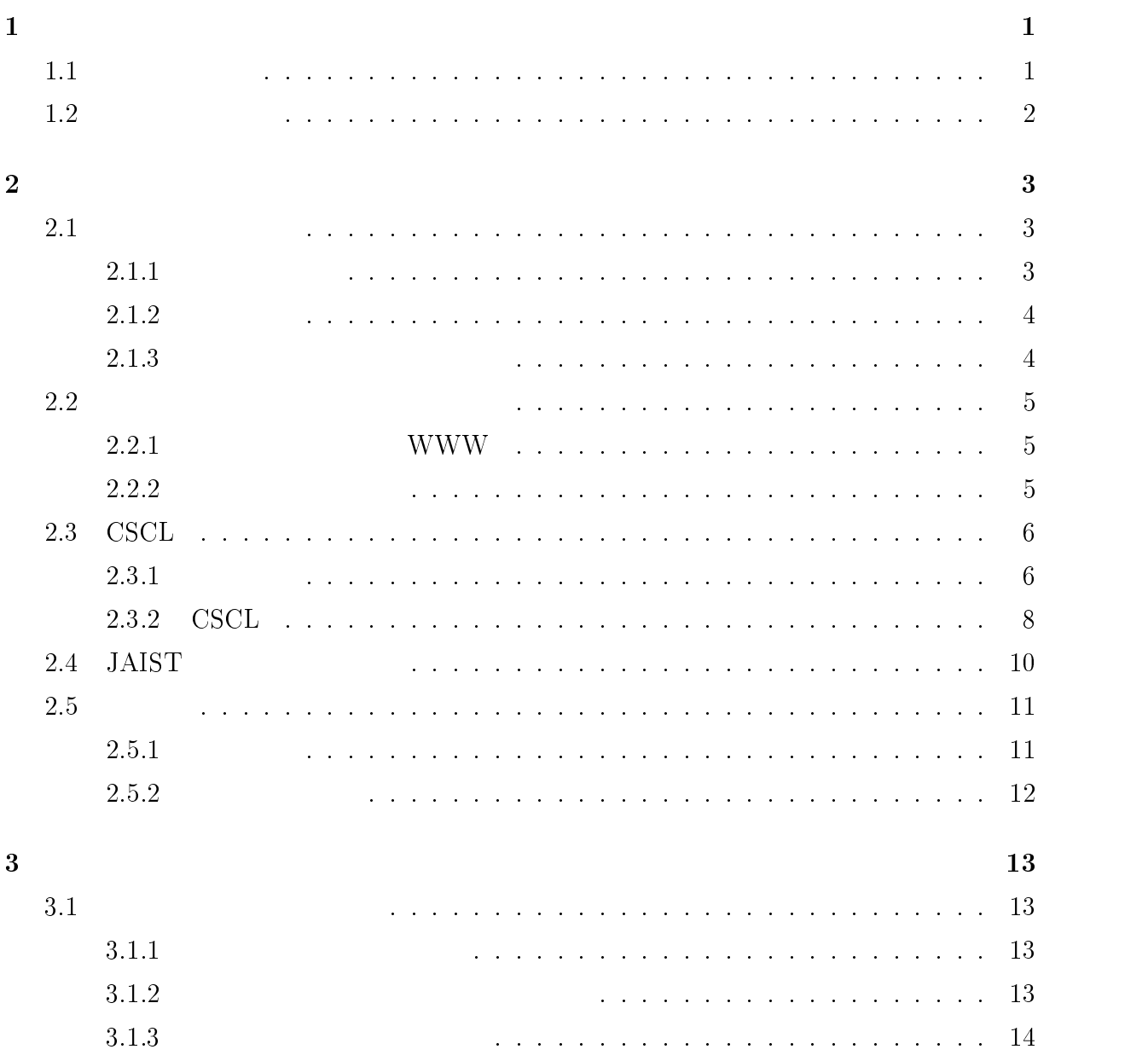

## i

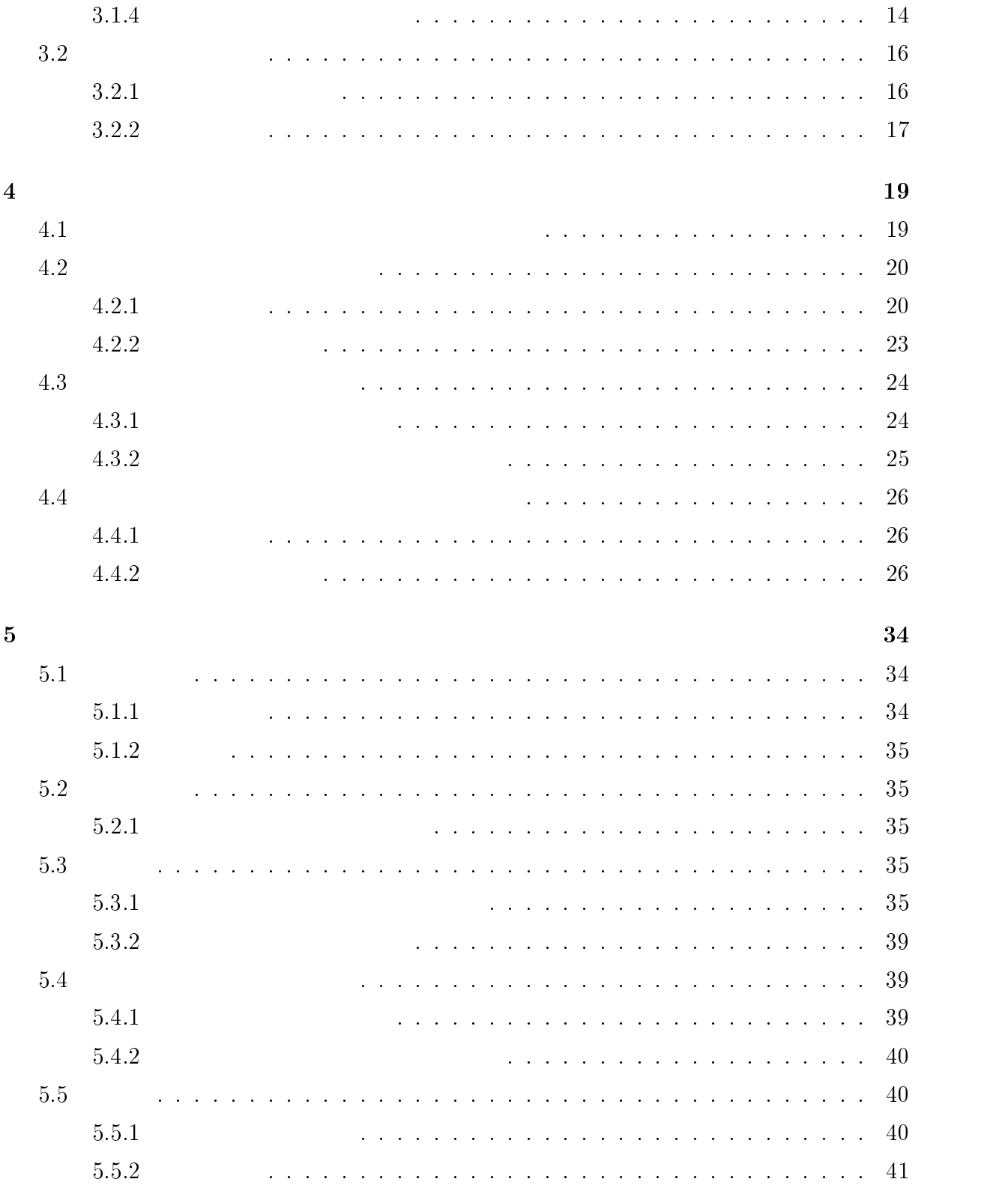

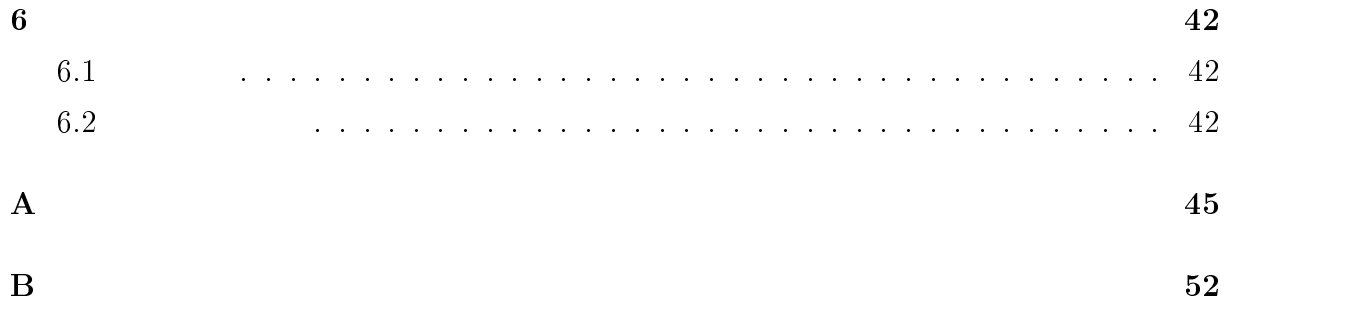

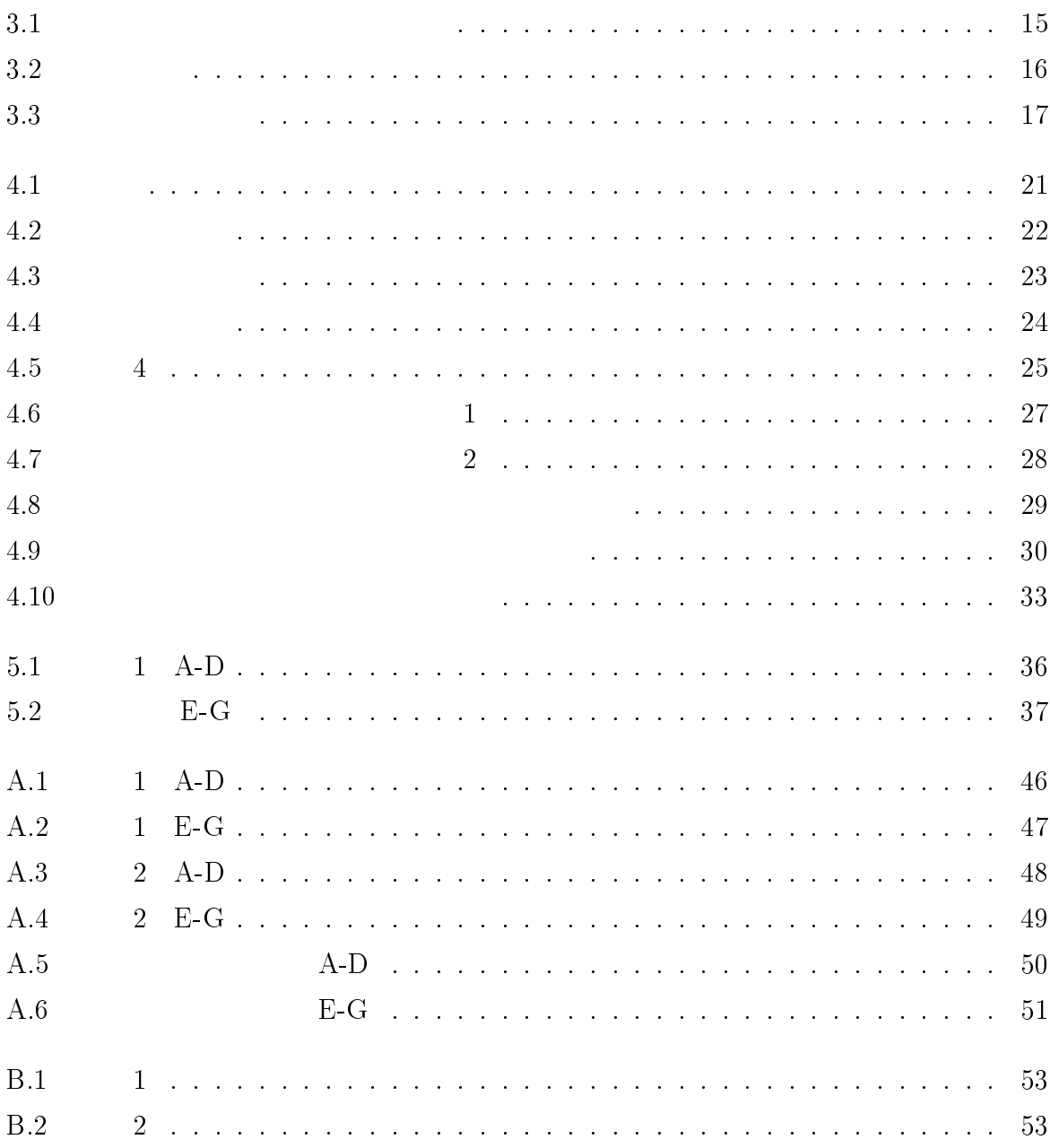

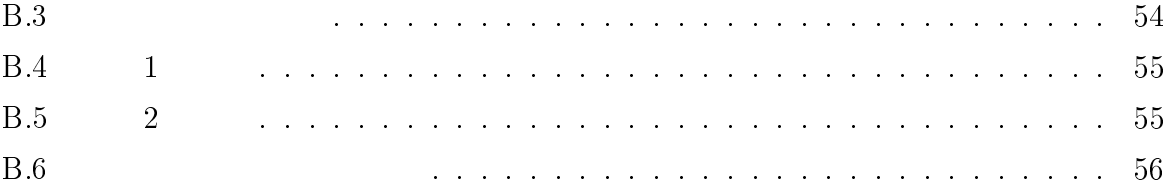

1

 $1.1$ 

 $PC$ 

- $\bullet$
- $\bullet$
- $\bullet$
- $\bullet$
- $\bullet$

 $\overline{2}$  $3$ 

 $4 \pm 4$ 

 $5$ 

2

 $2.1$ 

 $2.1.1$ 

テープ、CD、ディスク、文章などである。しかし、コースの「通信」の部分に関しては

 $2.1.2$ 

 $2.1.3$ 

 $\frac{1}{1}$  (1  $\frac{1}{2}$  1  $\frac{1}{2}$  1  $\frac{$ 

 $OHP$ 

#### $2.2.1$  WWW

wan was extended to be a set of the contract of the contract of the contract of the contract of the contract of the contract of the contract of the contract of the contract of the contract of the contract of the contract o

WWW www.

WWW www.

 $2.2.2$ 

 $3$ 

- $\bullet$  :  $\bullet$  :  $\bullet$
- $\bullet$  :  $\bullet$  :  $\bullet$
- コラボレーション指向 : ネットワークを通じて、同じ関心を持つ人々が互いに教え

 $\rm LAN$ 

- $\bullet$
- $\bullet$
- 
- $\bullet$
- $\bullet$

CSCL(Computer

Suported Collaborative Learning)

## 2.3 CSCL

 $2.3.1$ 

 $1.$  $2.$  $1.$ 2.  $\hspace{1cm}$  2

 $2$ 

ITS(Intelligent Tutoring

 $System$ )  $(1 + 1)$ 

(peer tutoring)

(learning by teaching)

(learning by obserbing)

#### 2.3.2 CSCL

(Computer Supported Col-

laborative Learning, CSCL)

CSCL CSCW(Computer Supported Cooperative Work)

 $\rm CSCL \quad \quad CSCW$ 

 $\csc$  we can expect the contract  $\csc$ 

 $\text{CSCL}$ 

 $\text{CSCW} \quad \text{CSCL} \quad 1$  [2]

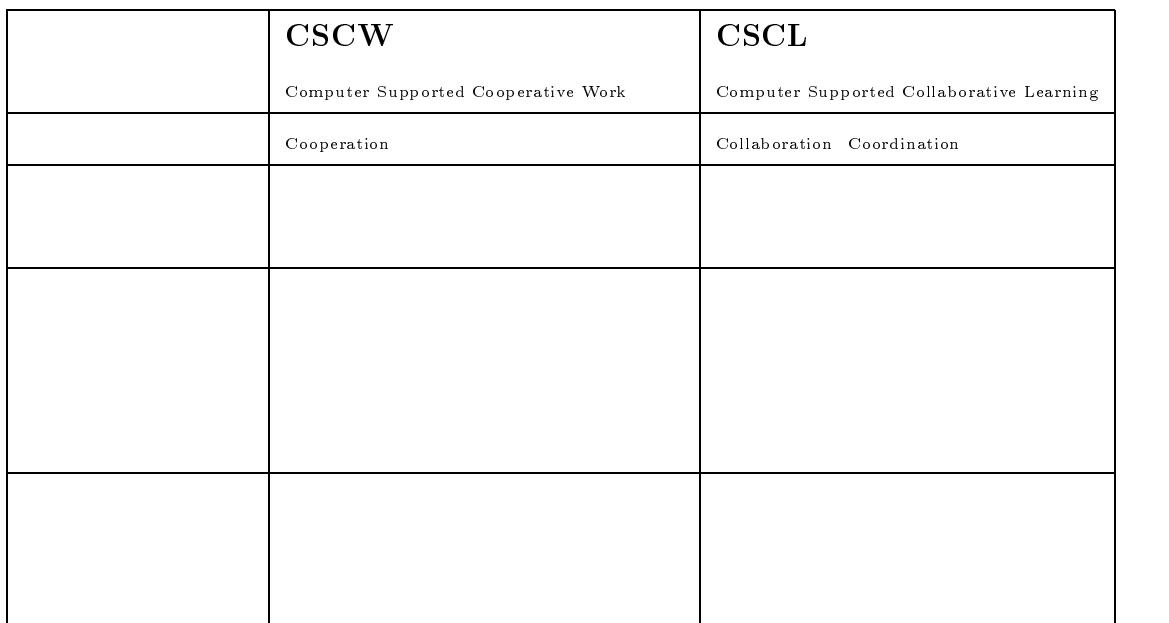

 $\begin{array}{ccc} \text{CSCL} & \text{CSCW} \end{array}$ 

 $\text{C}\text{S}\text{CL}$   $\text{C}\text{S}\text{C}\text{W}$ 

- $\bullet$
- $\bullet$
- 
- $\bullet$
- $\bullet$
- $\bullet$
- $\bullet$
- $\bullet$
- $\bullet$
- $\bullet$

 $\operatorname{CSCL}$ 

 $\rm CSCL$  $\rm CSCW$ 

CSCL 0.000 million to the CSCL 0.000 million to the CSCL 0.000 million to the CSCL 0.000 million to the CSCL 0.000 million to the CSCL 0.000 million to the CSCL 0.000 million to the CSCL 0.000 million to the CSCL 0.000 mil

 $\text{C}\text{S}\text{CL}$ 

 $2$ 

## $2.4$  JAIST

(JAIST)  $1998 \qquad 7 \qquad \qquad \text{JAIST}$ 

 $[3]$ 

 $JAIST$ 

- $\bullet$
- $\bullet$
- 能動的教材
- $\bullet$
- 
- 「ソフトウェア設計論」を対象とした知識単位の整備
- $\bullet$
- $\bullet$  AHP
- $\bullet$  PFU 2012 PFU 2013 PFU 2013 PFU 2013 PFU 2013 PFU 2013 PFU 30  $\bullet$

 $3$ 

- $\bullet$  Distributed Cognition, Cognitive Flexibility Theory
- $\bullet$
- $\bullet$

 $2.5.1$ 

 $2$ 

- $(1)$
- $(2)$

 $2.1$ 

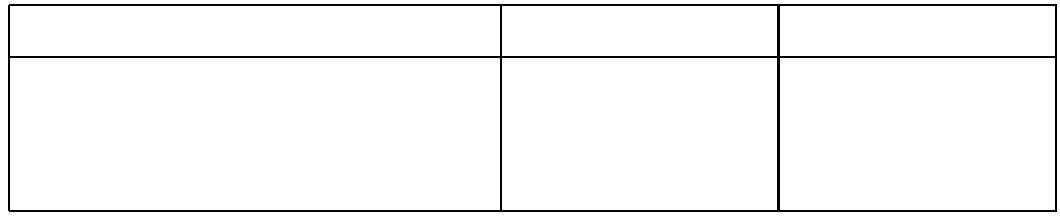

 $2.5.2$ 

 $\rm CSCL$ 

3

 $3.1$ 

 $3.1.1$ 

 $3.1.2$ 

#### $3.1.3$

 $\bullet$ 

- $\bullet$
- $\bullet$
- $\bullet$
- $\bullet$
- $\bullet$
- $\bullet$
- $\bullet$
- $\bullet$
- 

#### $3.1.4$

 $\Box$ 

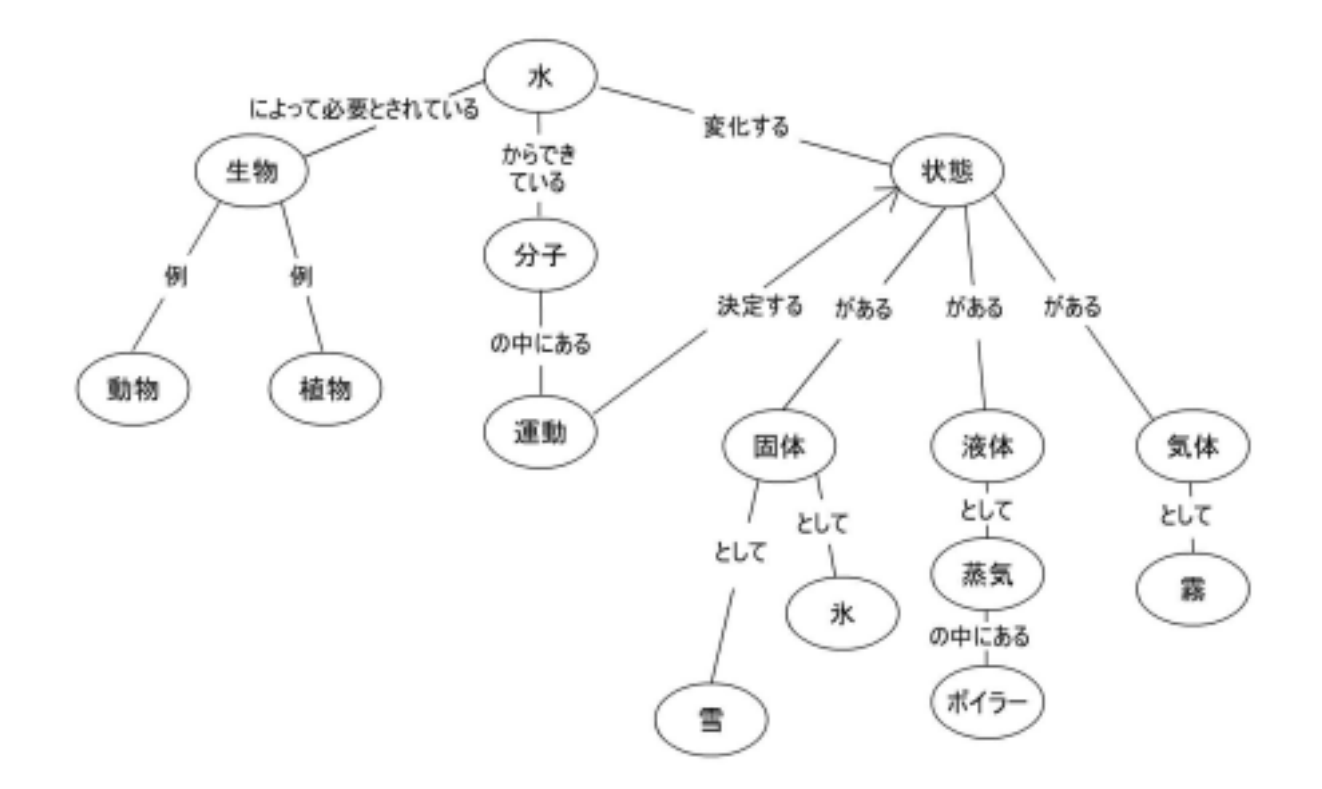

 $3.1$ :

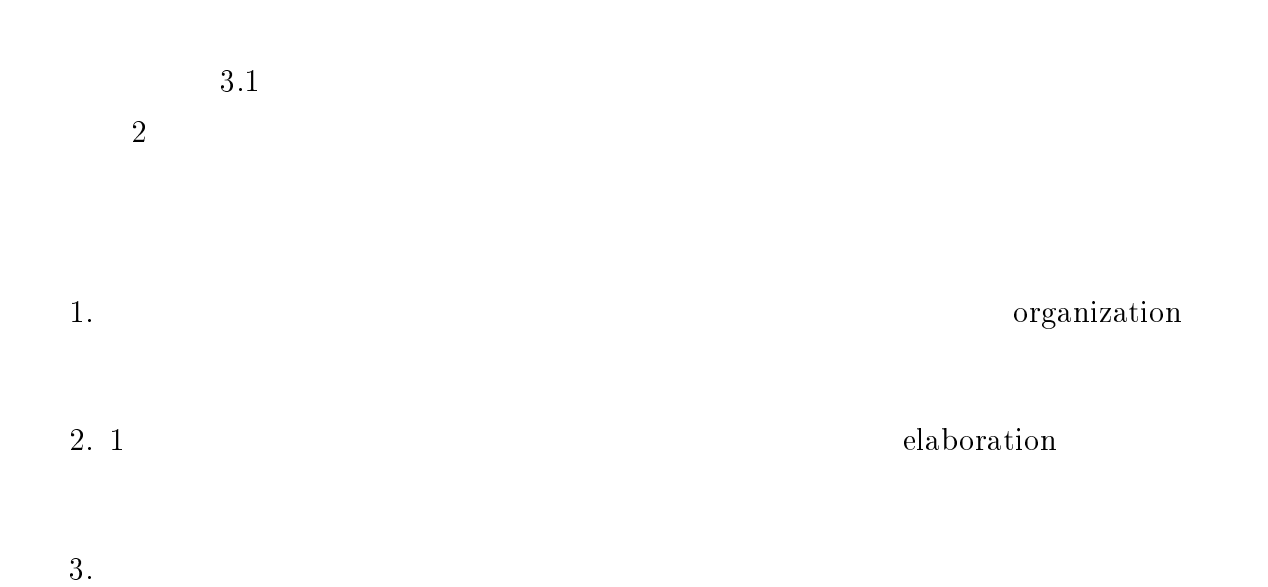

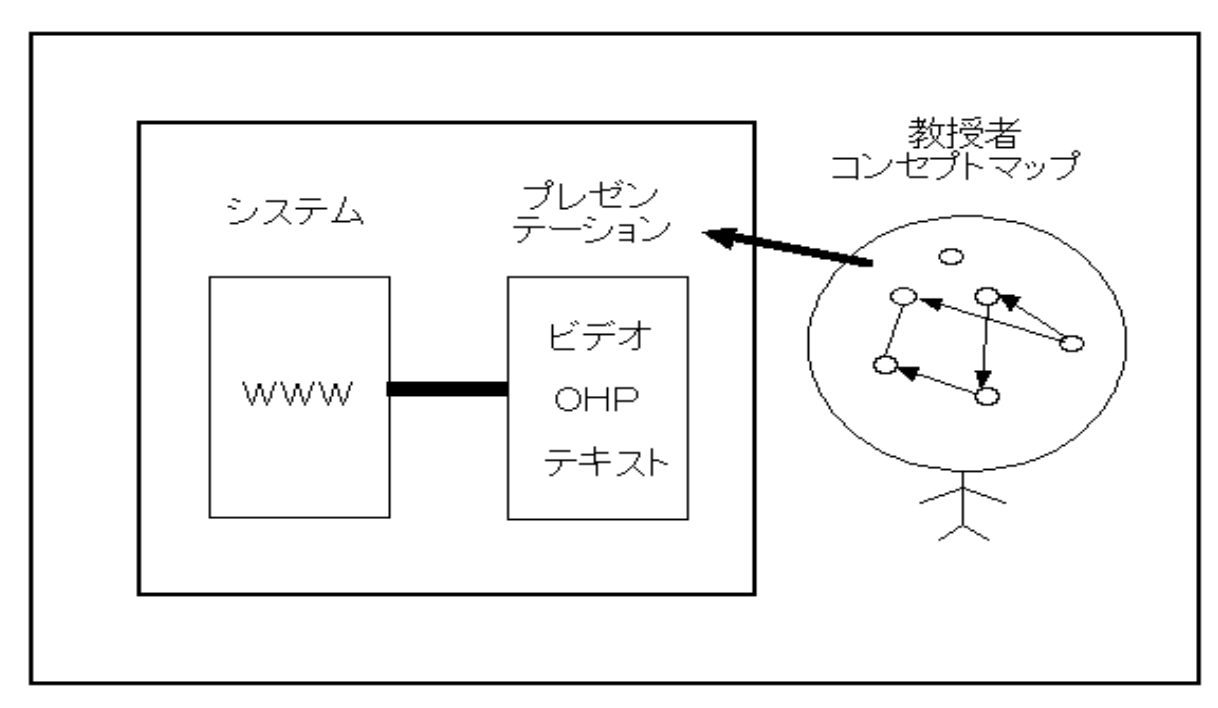

電子教材

 $3.2:$ 

#### $3.2$

#### $3.2.1$

- $3.2$  $\bullet$
- $\bullet$
- $\bullet$

#### **WWW**

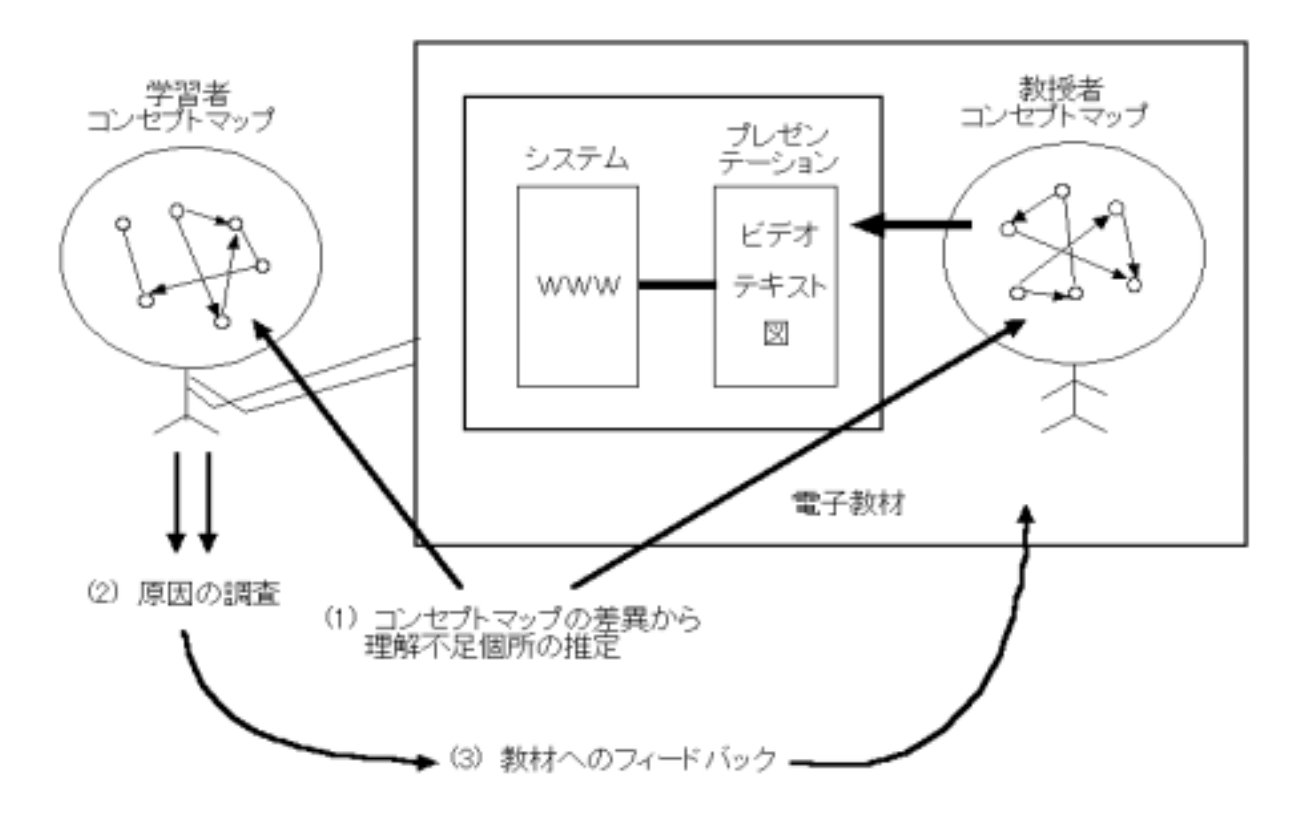

 $3.3:$ 

 $3.2.2$ 

 $3.3$ 

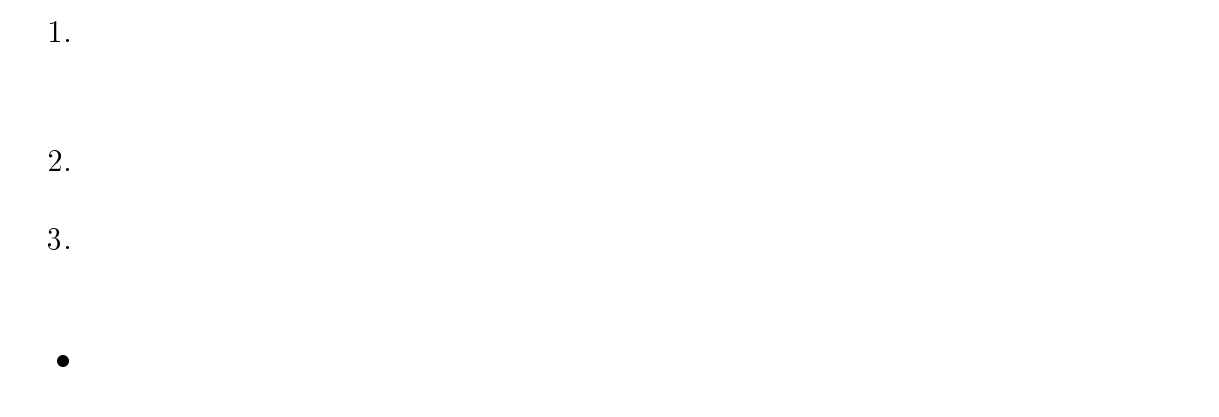

 $\rightarrow$ 

17

 $3$ 

 $N$ akako ji

 $\bullet$ 

 $\rightarrow$   $\rightarrow$   $\rightarrow$   $\rightarrow$   $\rightarrow$   $\rightarrow$ 

 ${\bf -}$   ${\bf -}$ 

 $\rightarrow$ 

 $\bullet$ 

 $\equiv$   $\sim$   $\sim$   $\sim$   $\sim$ 

 $[10]$ 

 $4.1$ 

 $\rm Web$ 

## $4.2.1$

- 4.1 $\qquad\quad$  4.2  $4.1$  $4.2$  Index Index エリアにはその章における音楽を持っている。また、エリアにはないます。 Index
- $\bullet$  TOP TOP
- $\bullet$ :
- $\bullet$  FAQ  $\,$  FAQ
- $\bullet$  MAP

 ${\bf Real Movie} \hspace{2.5cm} {\bf OHP}$ 

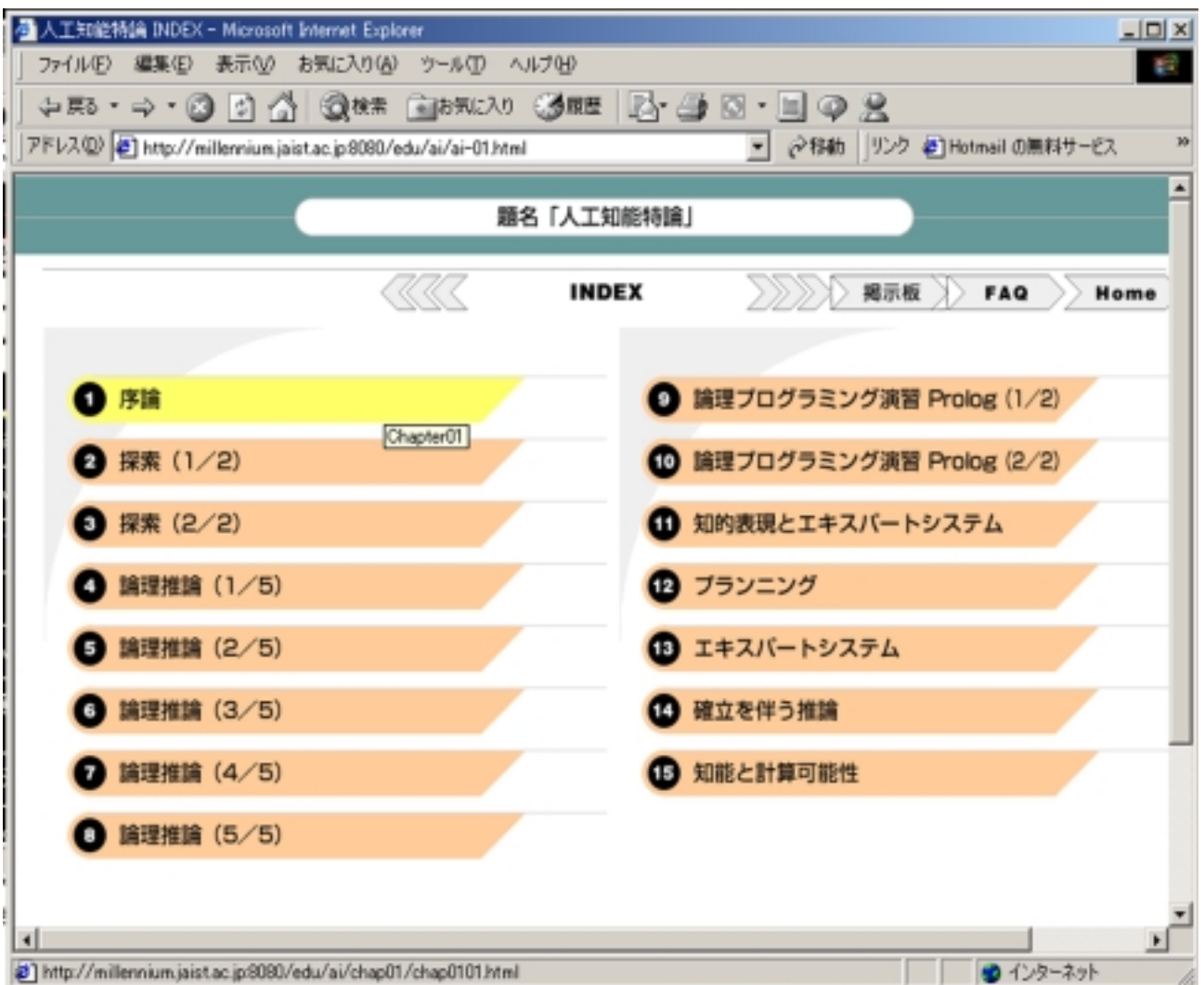

 $4.1:$ 

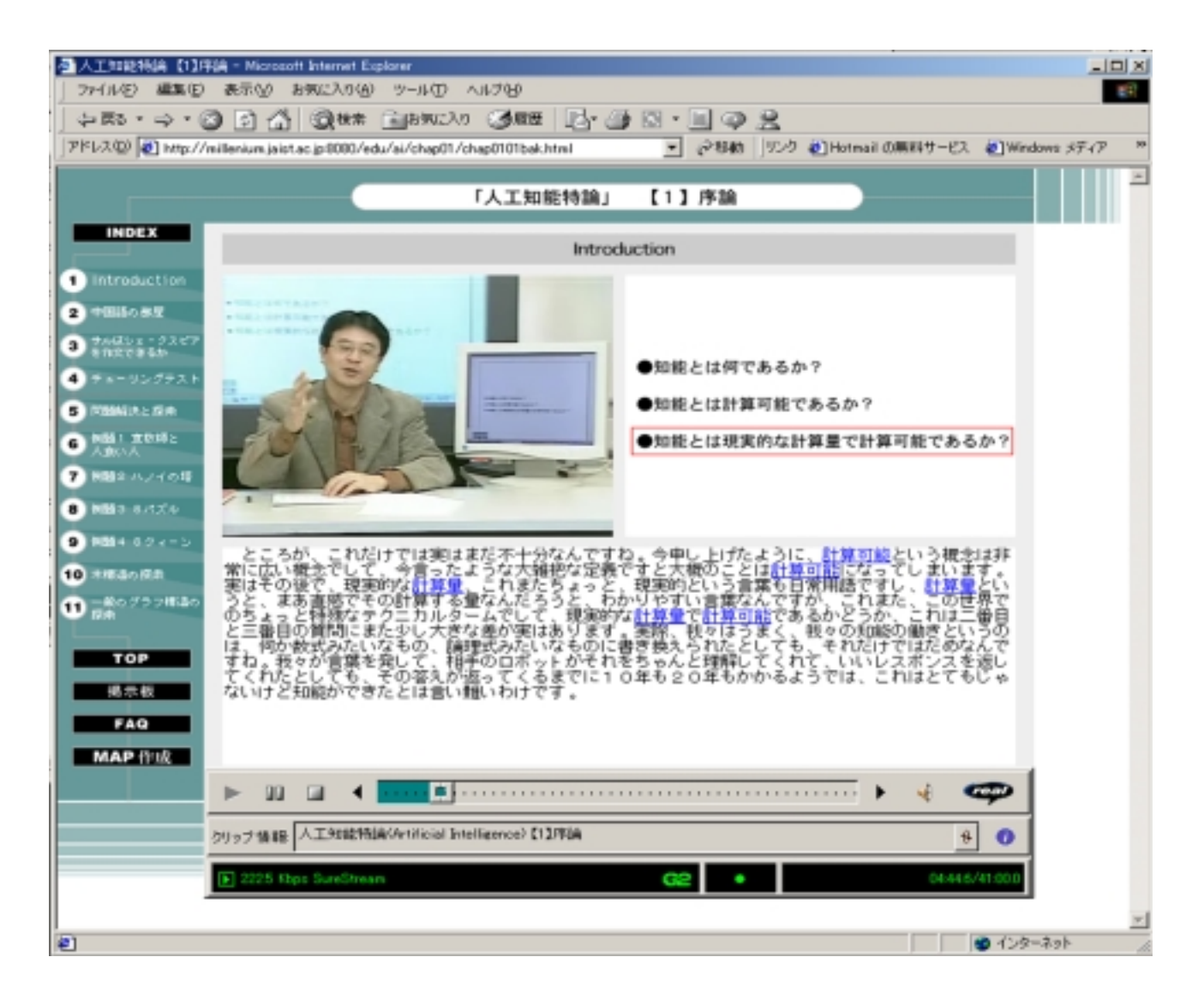

 $4.2:$ 

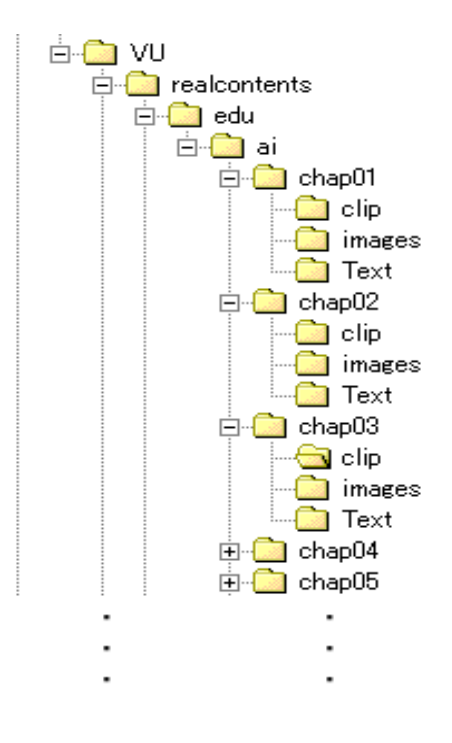

 $4.3:$ 

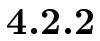

- CPU : PentiumIII 700 Dual
- $\bullet~$  Memory : 256<br>Mbyte
- MotherBoard : GIGABYTE GA-6BXD
- NIC : Intel EtherExpress PRO/100+
- OS : Windows2000 Server
- WWW : IIS5.0(Internet Information Services) Java Applet
- $\bullet$  : RealServe7.0 plus

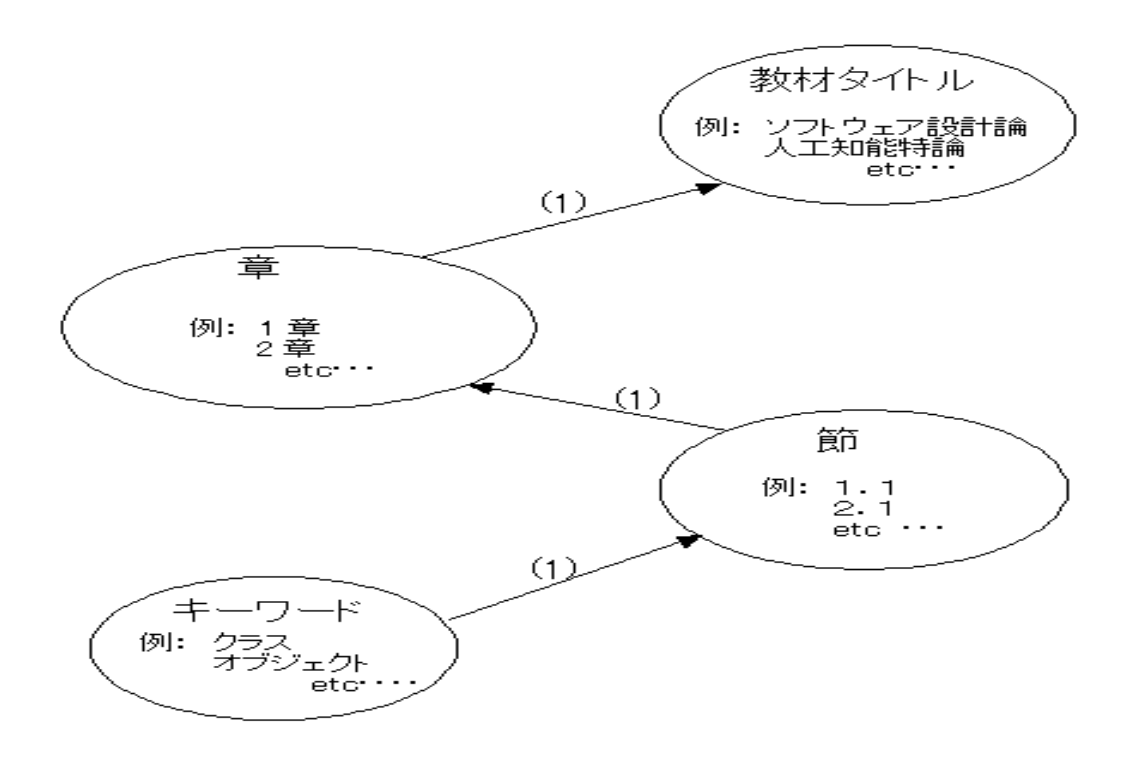

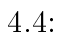

 $4.3.1$ 

 $\bullet$ 

- $\bullet$ : その教材のタイトル、(例えば、人工知能特論など)を基本): 概念要素とする(図 4.4)。
	-

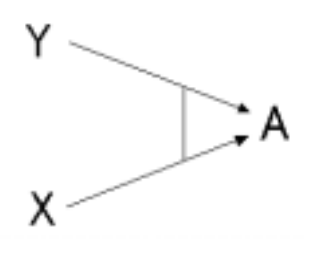

 $4.5: 4$ 

1.  $(is-a)$   $A \subseteq B$ A  $\quad$  B  $A \rightarrow B$ 2.  $\blacksquare$  (part-of )  $A \in B$ A  $\quad$  B  $\quad A \rightarrow B$ 3. ( ) A B  $A - B$ 4. (pair )  $A = X \otimes Y$  $\{\langle x,y\rangle \mid x\in X, y\in Y\}=X\otimes Y$ 4.5

#### $4.3.2$

 $1.3$  $2.$  $3.$  $4.$ 

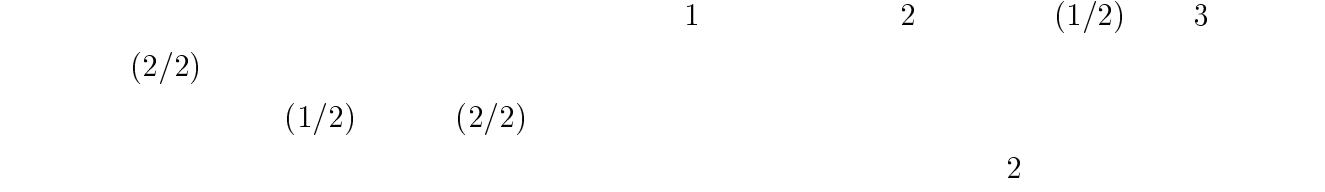

 $1 \t 2 \t 3$ 

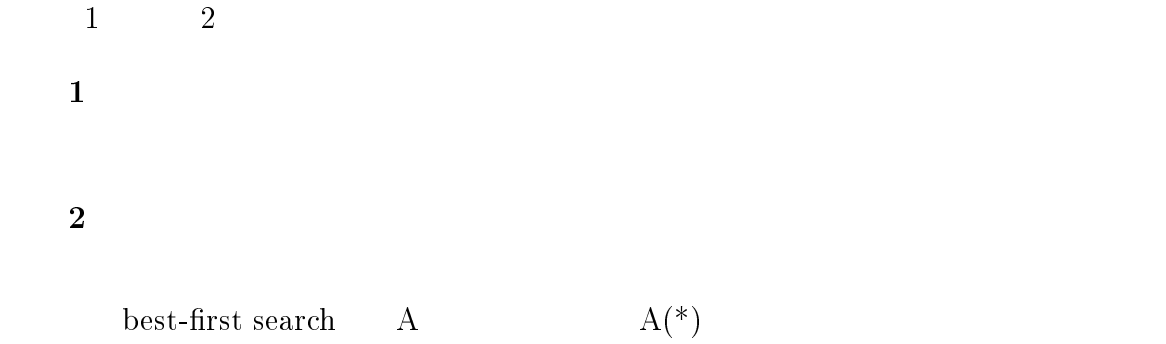

#### OPEN CLOSED edge

#### $4.6~$   $4.8~$

#### $4.4$

#### $4.4.1$

Java

#### $4.4.2$

 $4.9$ 

 $\bullet$ 

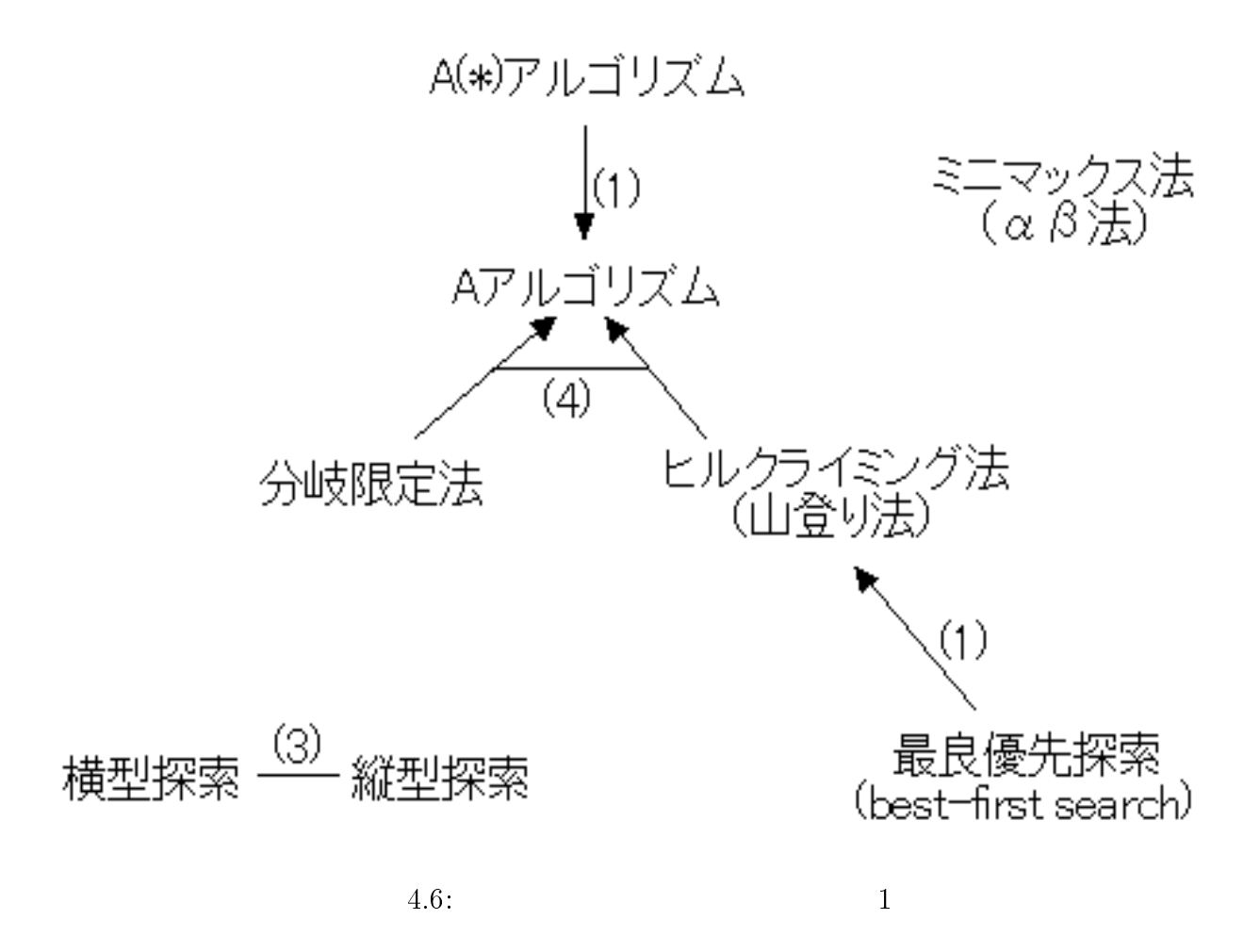

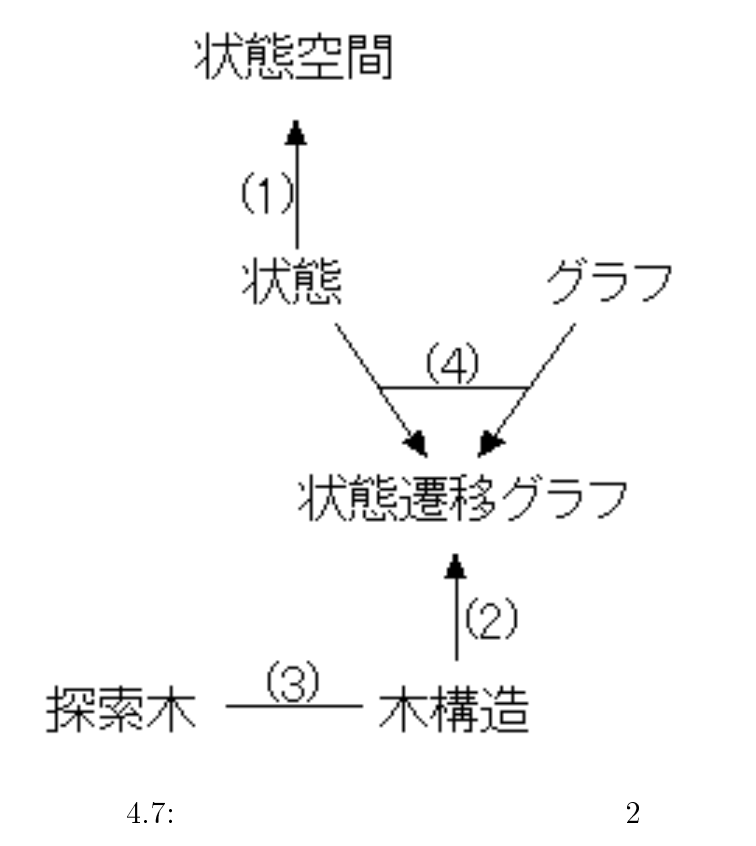

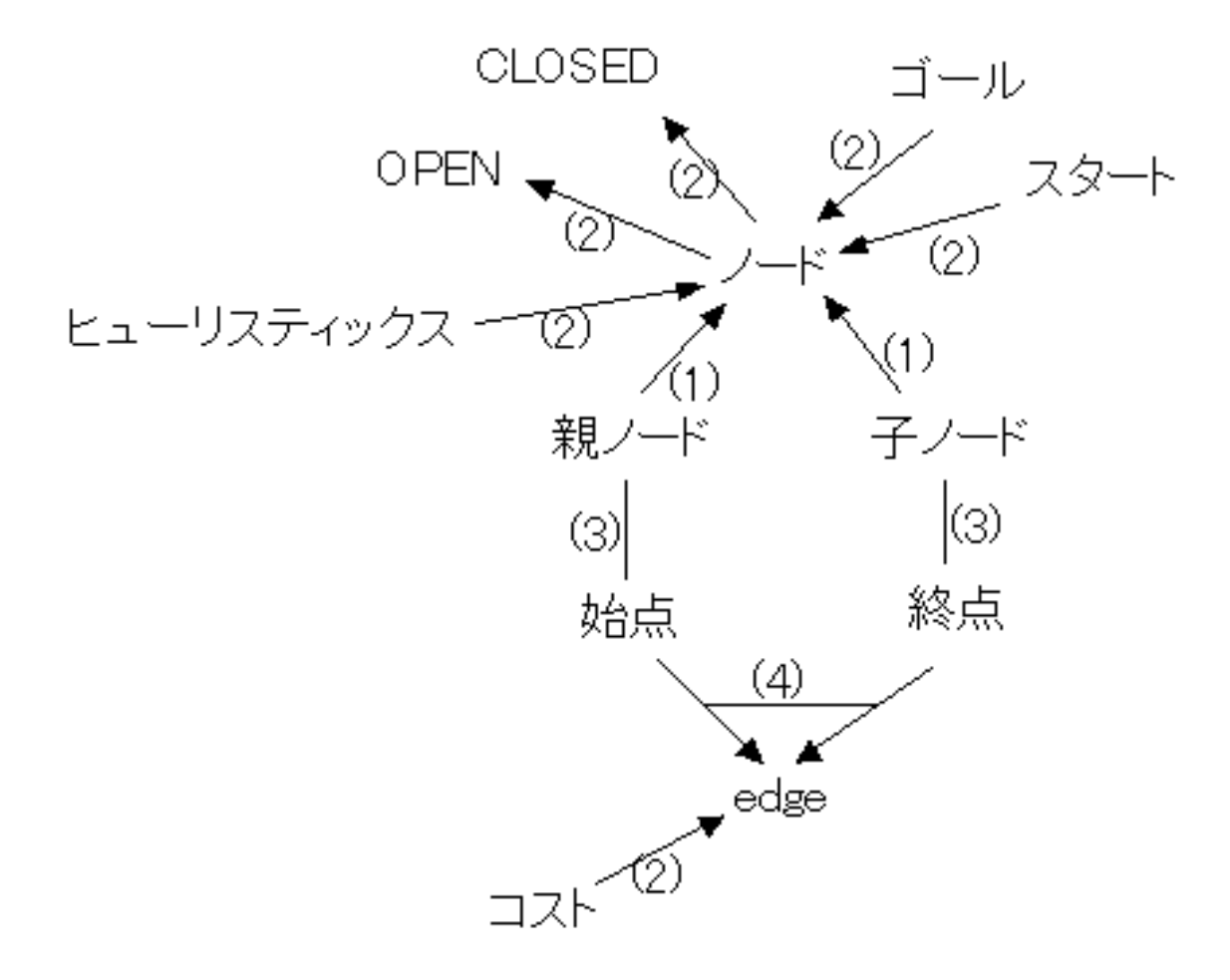

 $4.8:$ 

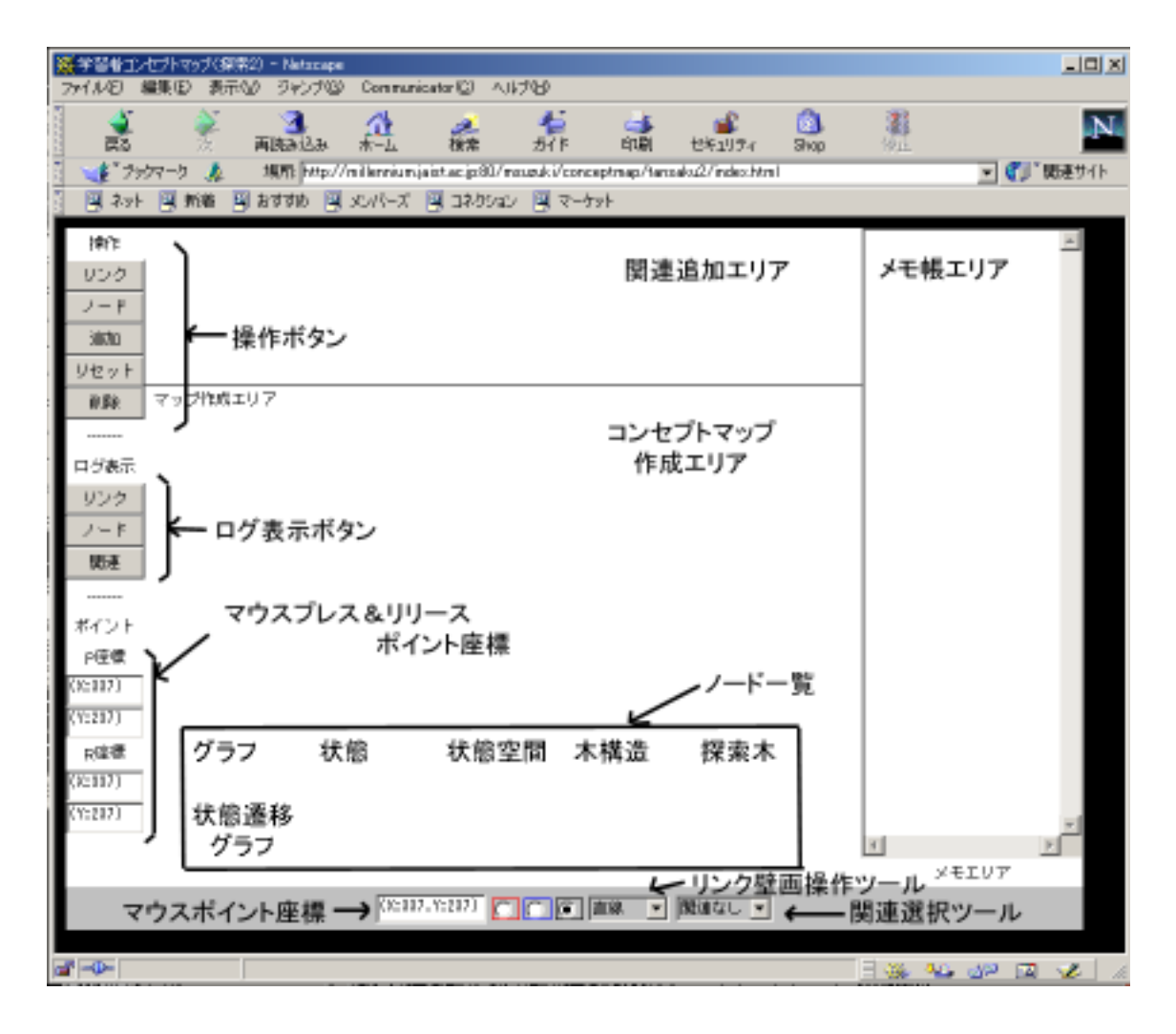

 $4.9:$ 

- $\bullet$
- マウスプレス&リリースポイント座標表示エリア
- $\bullet$
- $\bullet$
- $\bullet$
- $\bullet$
- $\bullet$
- $\bullet$
- $\bullet$

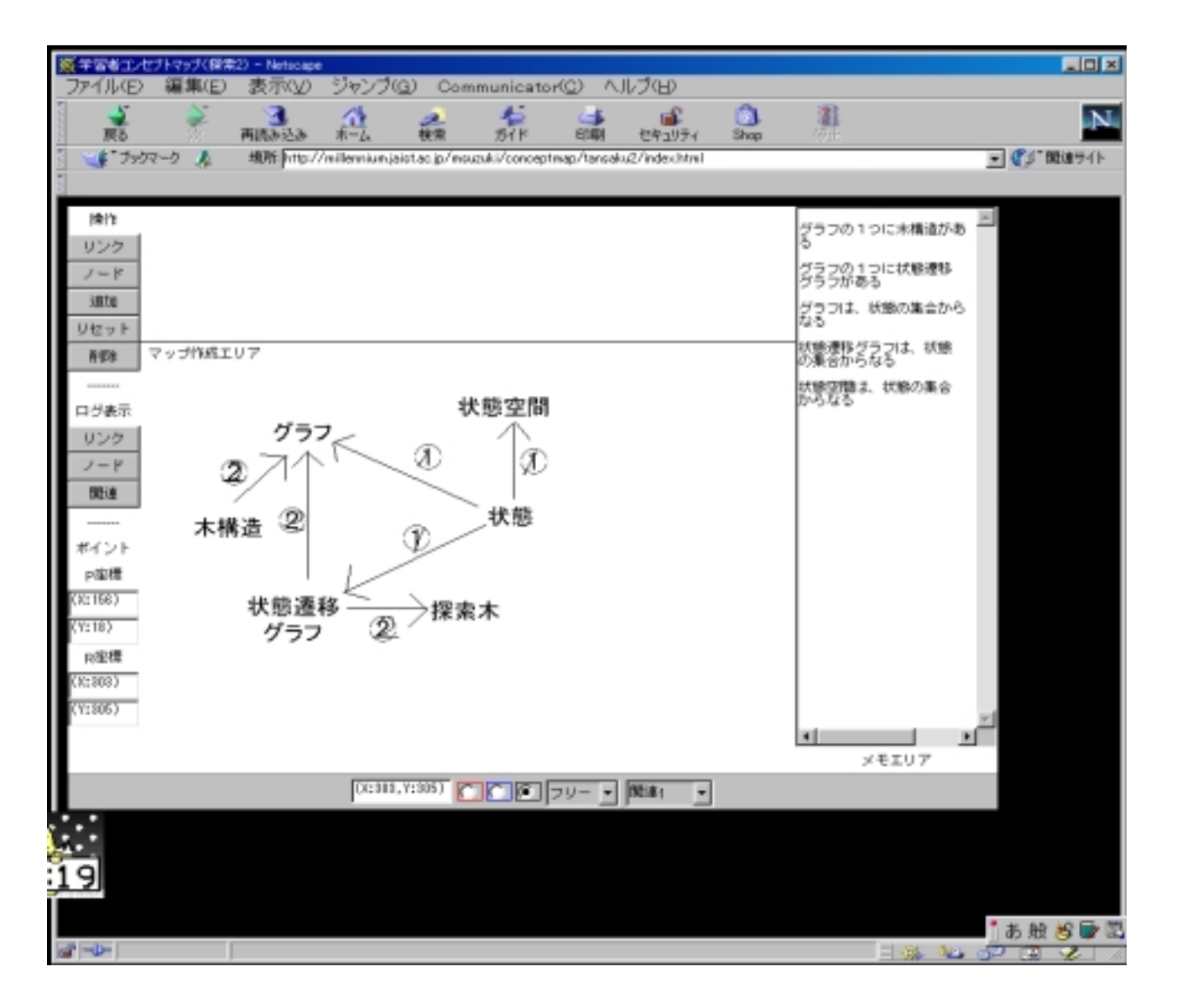

 $4.10:$ 

5

 $5.1$ 

 $5.1.1$ 

 $\bullet$  6 a 1 a 7  $\bullet$  $-$  2  $-$  4  $1$  $4$  1  $3$  $\bullet$  DOS/V  $\bullet$  $DOS/V$ 

 $\bullet$  1  $\qquad 2$   $(1/2)$  3  $(2/2)$  $\bullet$ 

#### $5.1.2$

- 1.  $\blacksquare$
- $2.$  $3.$
- $4.$
- $5.$
- 
- $5.2$
- $5.2.1$  $A.1\qquad A.2$

## $5.3$

## $5.3.1$

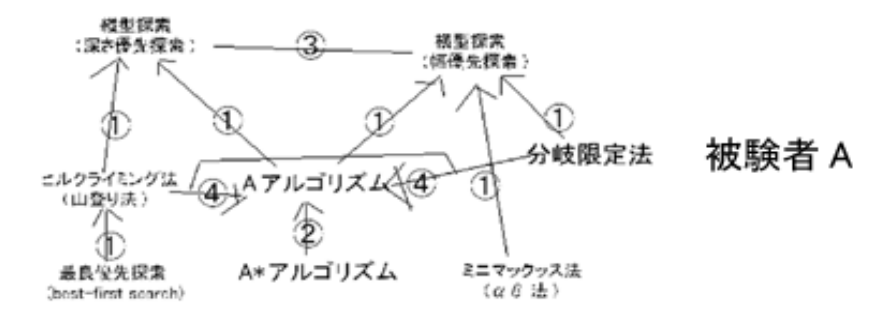

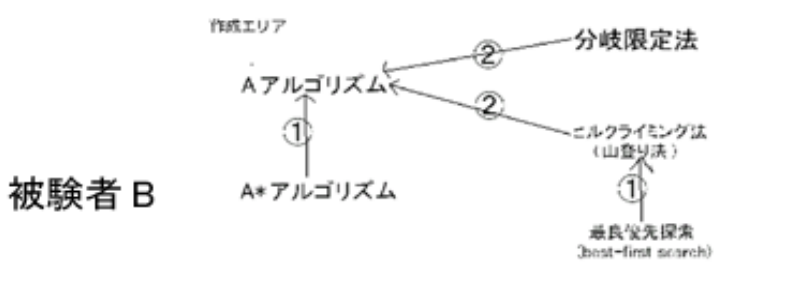

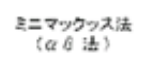

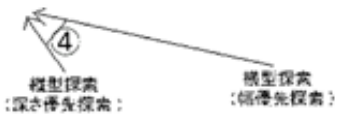

ミニマックッス法<br>(αθ法)

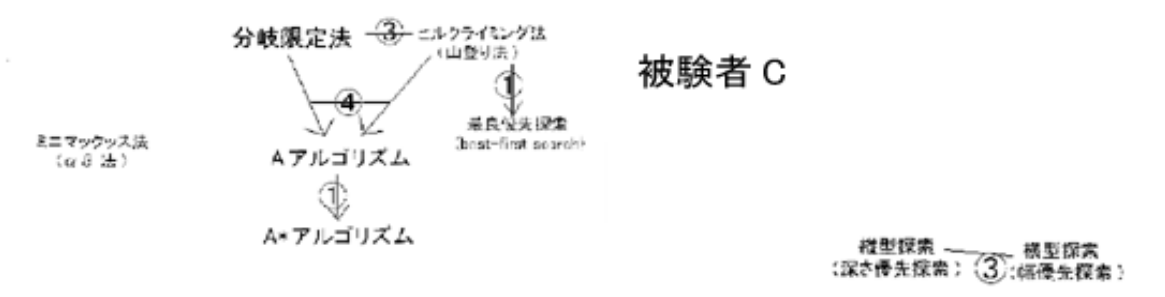

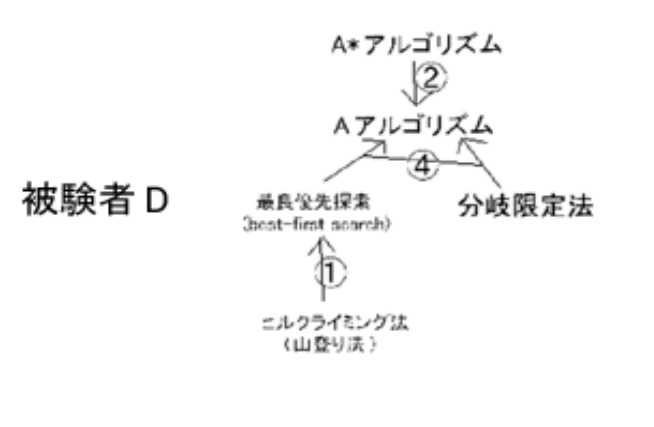

 $5.1: 1 A-D$ 

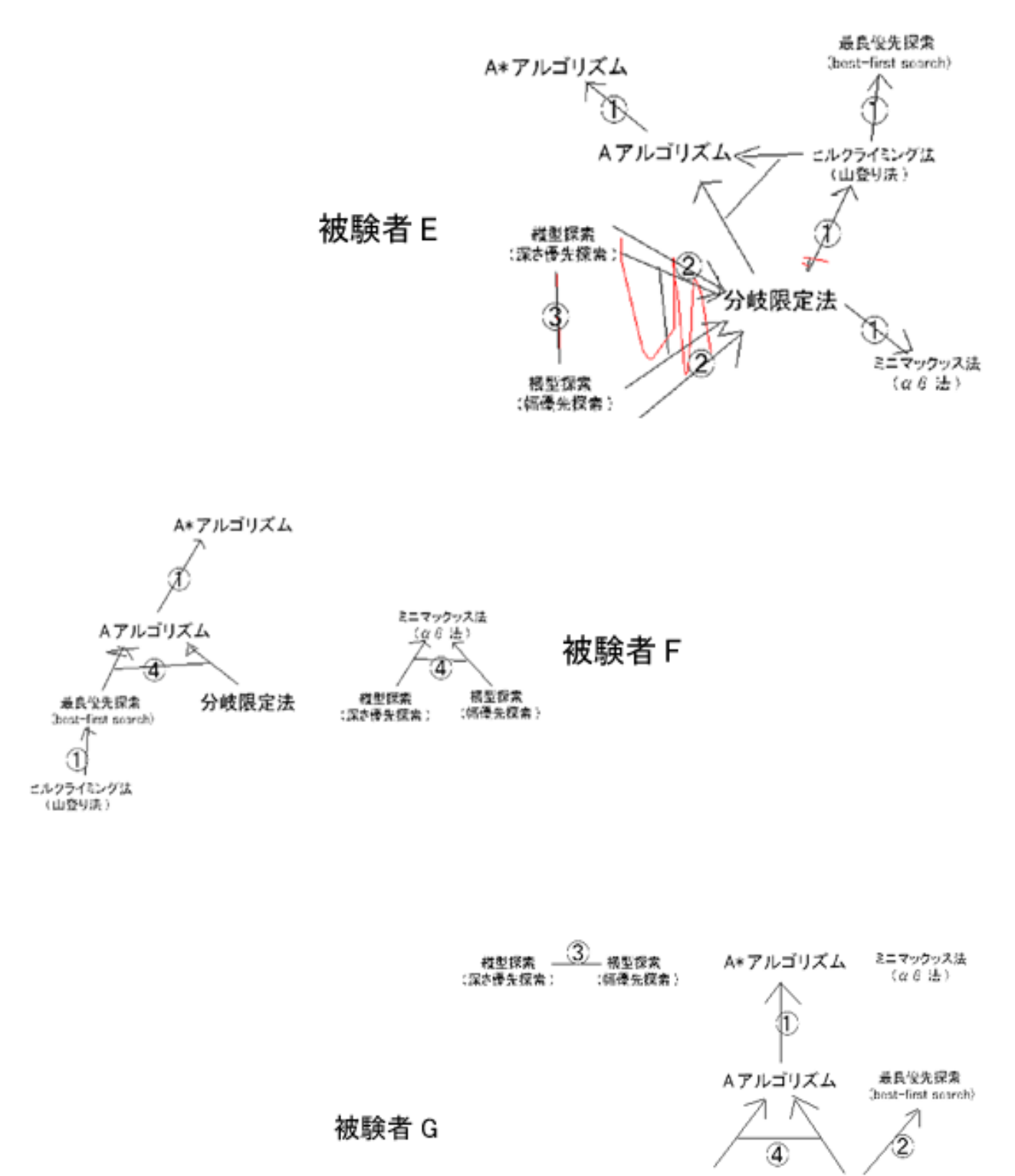

分岐限定法 ヒルクライミング法<br>(山登り決)

5.2: E-G

- 1. リンクの存在
- $\overline{2}$ .
- $\overline{3}$ .
- $3 \leq$
- $\bullet$   $\rightarrow$  +1
- $\bullet \times \rightarrow -1$

- $\frac{1}{3}$  1  $\frac{3}{3}$
- $\bullet$
- $\bullet$  A  $A(*)$
- $\bullet$

## $A \quad A(*)$

- $2. 2$ 
	- $\overline{2}$  2
	- $\bullet$
	- $\bullet$
	- $\bullet$

 ${\rm edge}$ 

 $_{\rm edge}$ 

 ${\rm edge}$ 

#### ${\rm edge}$

#### $5.3.2$

 $5.3.1$ 

2  $\overline{a}$ 

#### $\bullet$  edge

 $\bullet$  $2$ 

## $5.4$

 $5.3.2$ 

#### $5.4.1$

 $\text{edge}$ 

#### $_{\rm{edge}}$

- $\bullet$ edge 1 å 1 å 1
- $\bullet$  Real Real  $\bullet$
- $\bullet$

## $5.4.2$

- $\bullet$
- $\bullet$  a 2  $(1/2)$  $\bullet$
- 
- 
- 

# $5.5$

- $5.5.1$ 
	- $\bullet$  ${\bf +}$  and  ${\bf +}$  and  ${\bf +}$  and  ${\bf +}$  and  ${\bf +}$  and  ${\bf +}$  and  ${\bf +}$  and  ${\bf +}$  and  ${\bf +}$  $\equiv$   $\equiv$   $\equiv$   $\equiv$   $\equiv$   $\equiv$
	- $\equiv$  Secondary Secondary Secondary Secondary Secondary Secondary Secondary Secondary Secondary Secondary Secondary Secondary Secondary Secondary Secondary Secondary Secondary Secondary Secondary Secondary Secondary Second  $\bullet$
- ${\bf e}$  and  ${\bf e}$  and  ${\bf e}$  and  ${\bf e}$  and  ${\bf e}$  and  ${\bf e}$  and  ${\bf e}$  and  ${\bf e}$  ${\bf -}$

 $5.5.2$ 

- $\bullet$
- $\bullet$
- 
- $\bullet$
- $\bullet$

6

 $6.1$ 

 $6.2$ 

 $\bullet$ 

 $3$ 

 $\bullet$ 

 $\bullet$ 

## A

- $\bullet$  1 A.1 A.2 •  $2 \t A.3 \t A.4$
- $A.5\qquad A.6$

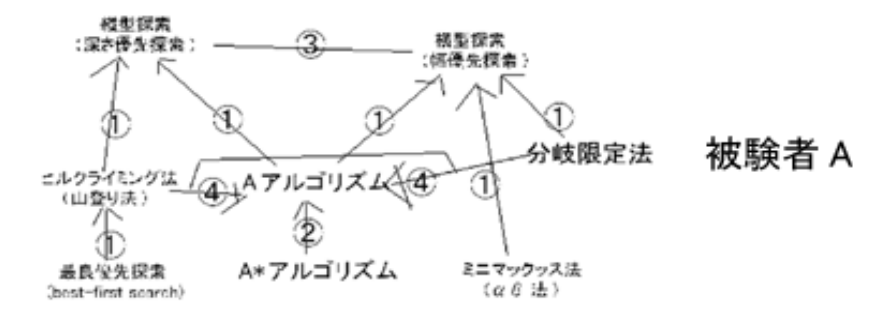

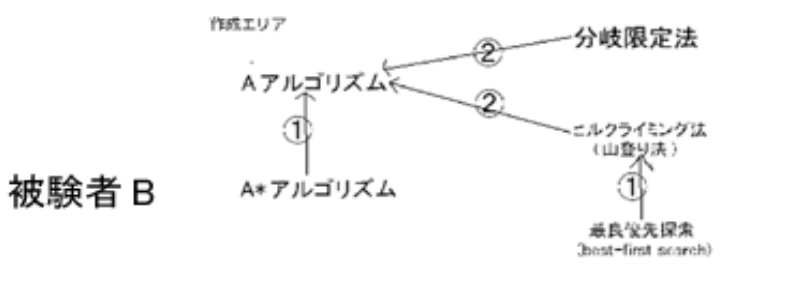

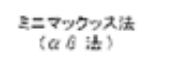

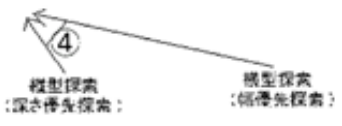

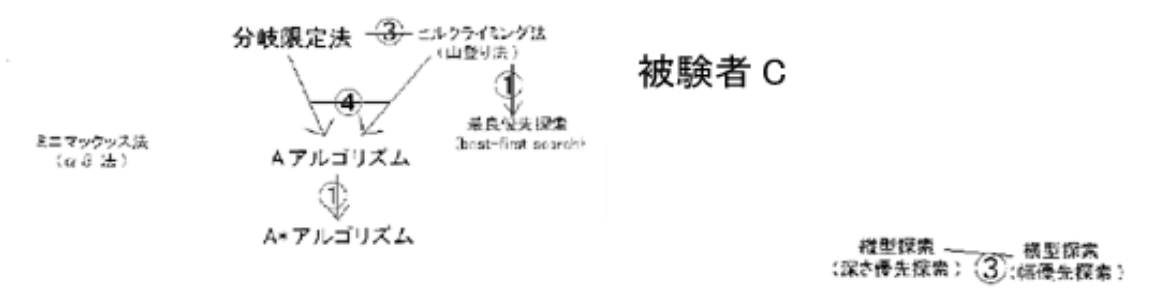

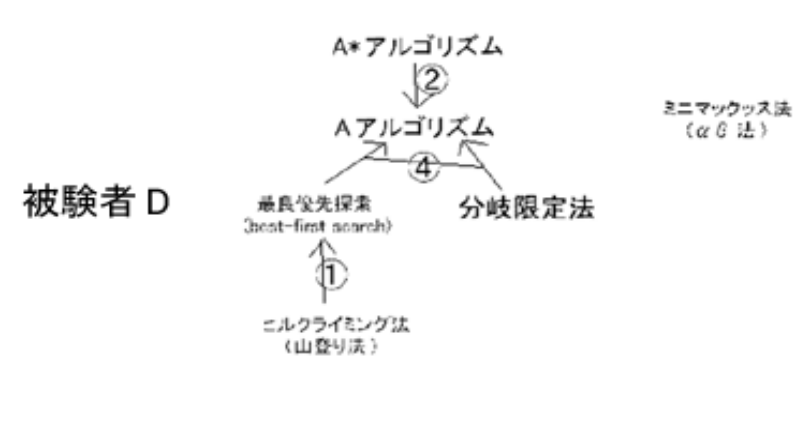

 $A.1: 1 A-D$ 

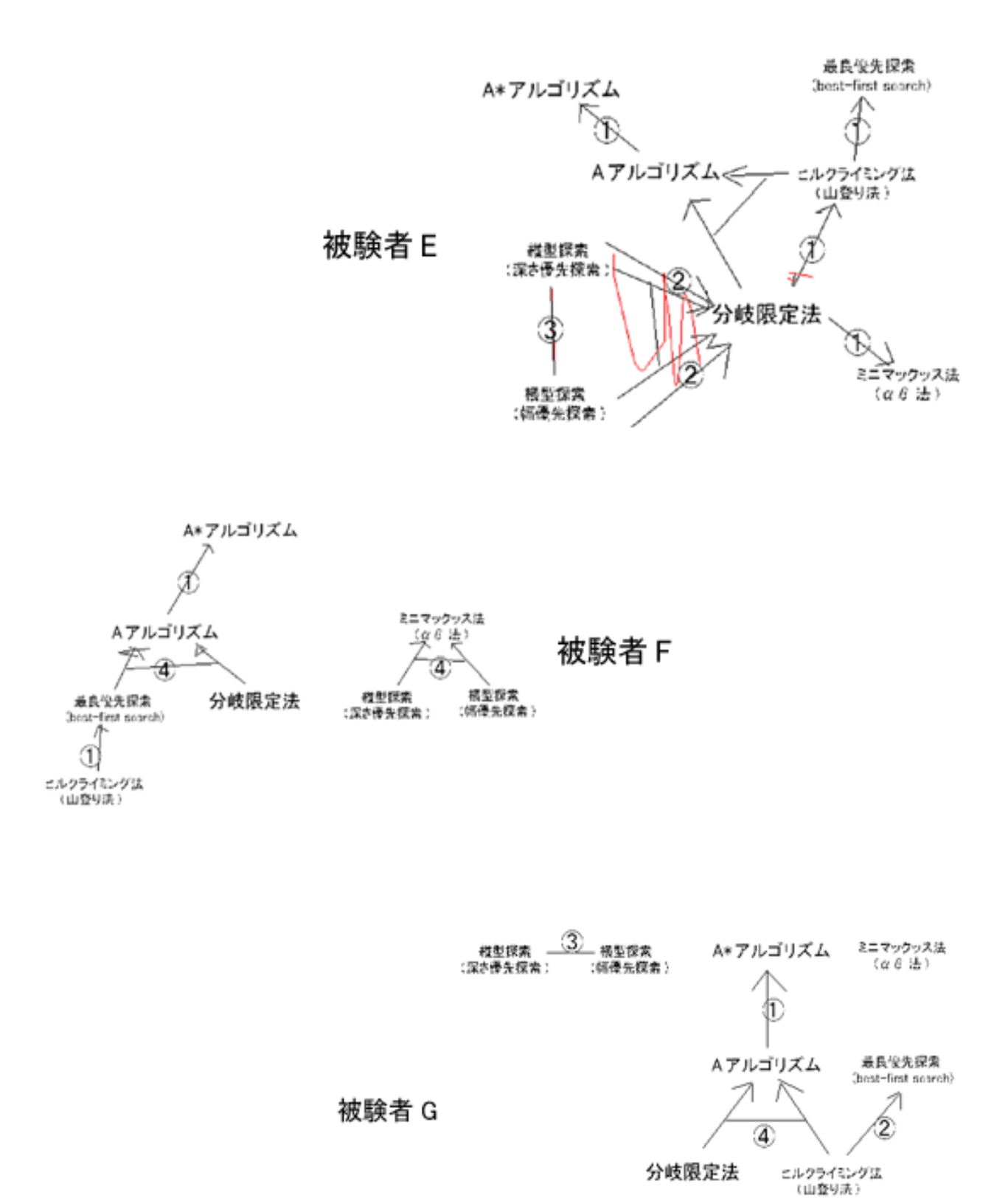

 $A.2: 1 E-G$ 47

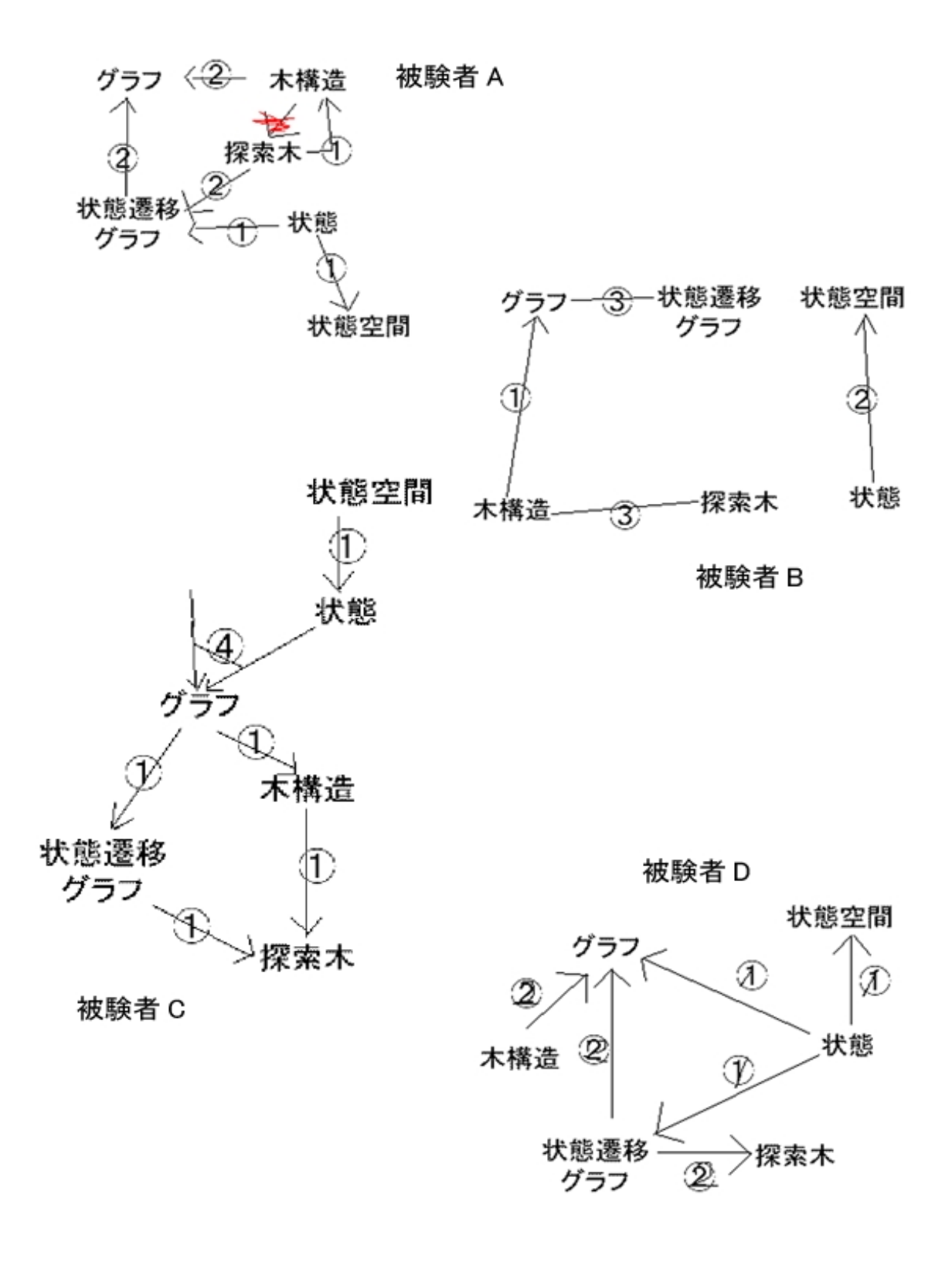

A.3:  $2 \text{ A-D}$ 

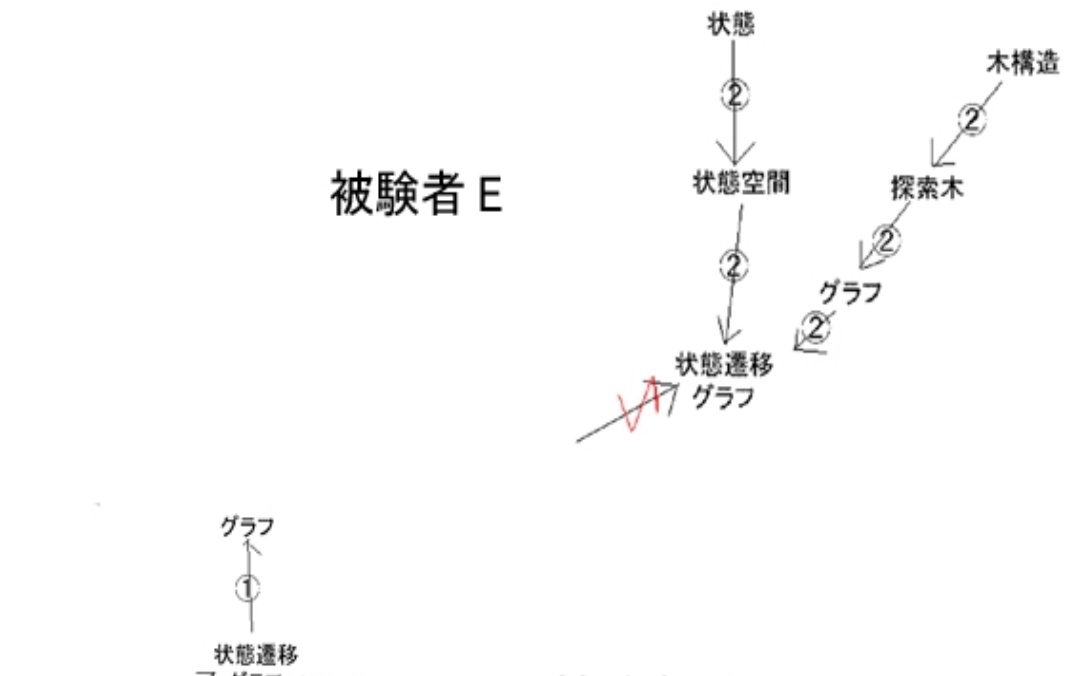

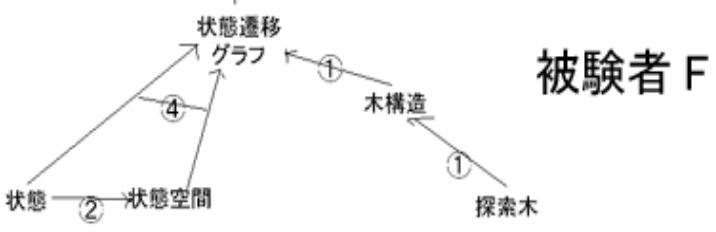

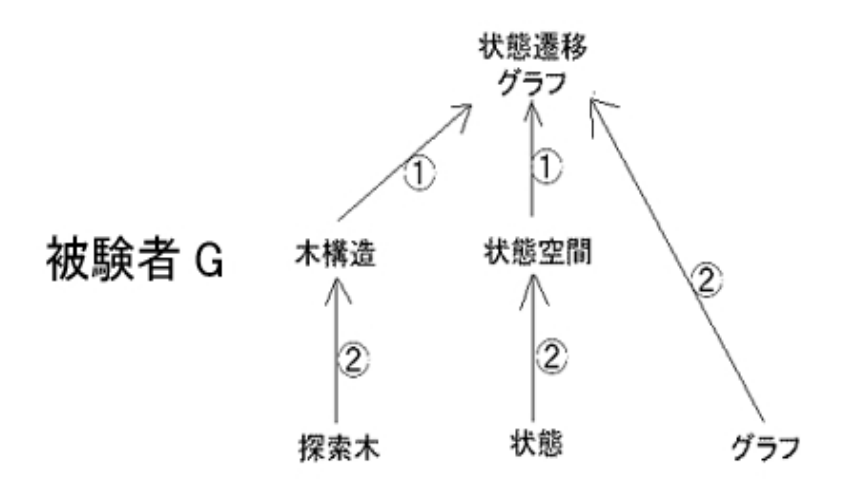

A.4: 2 E-G

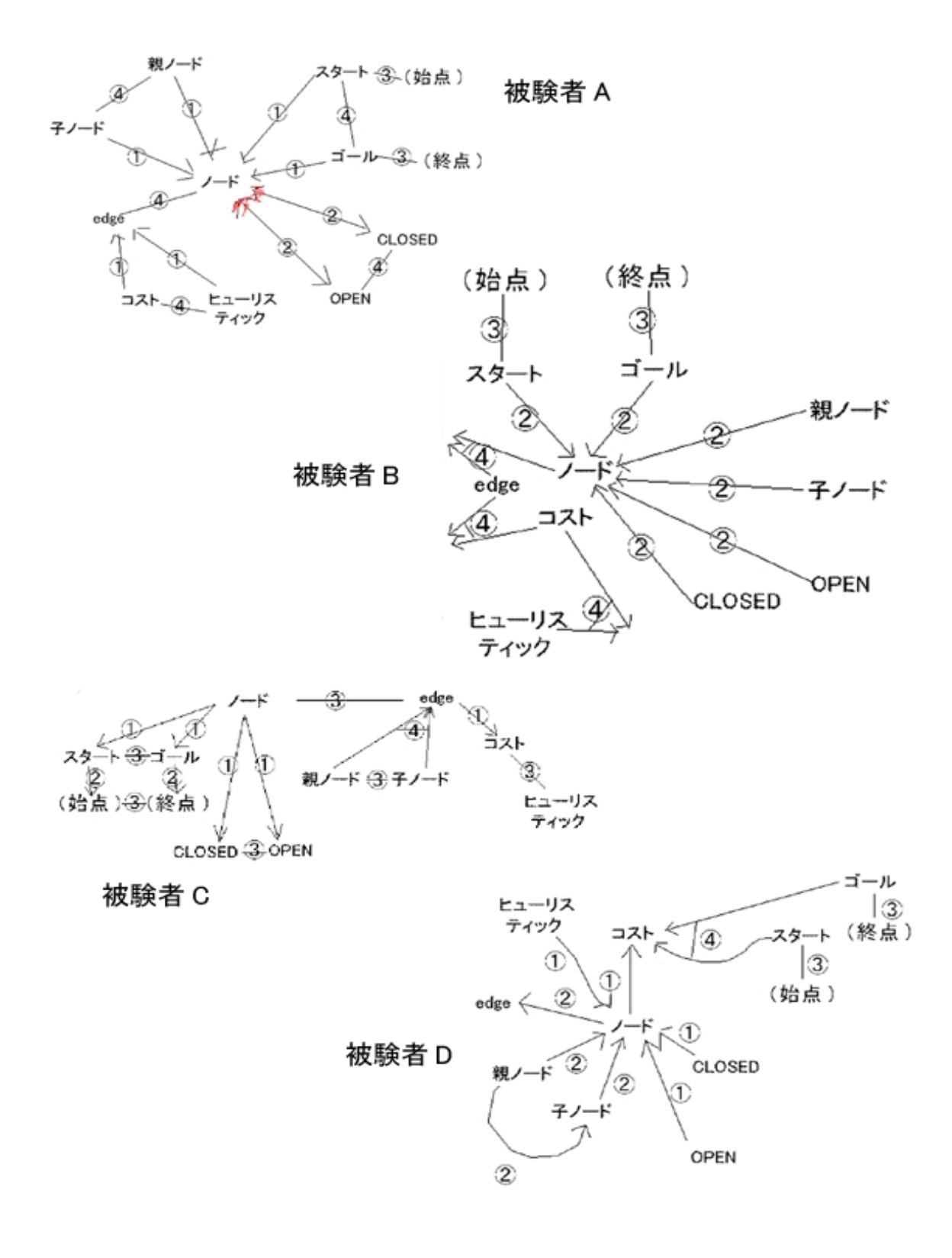

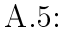

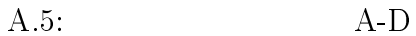

50

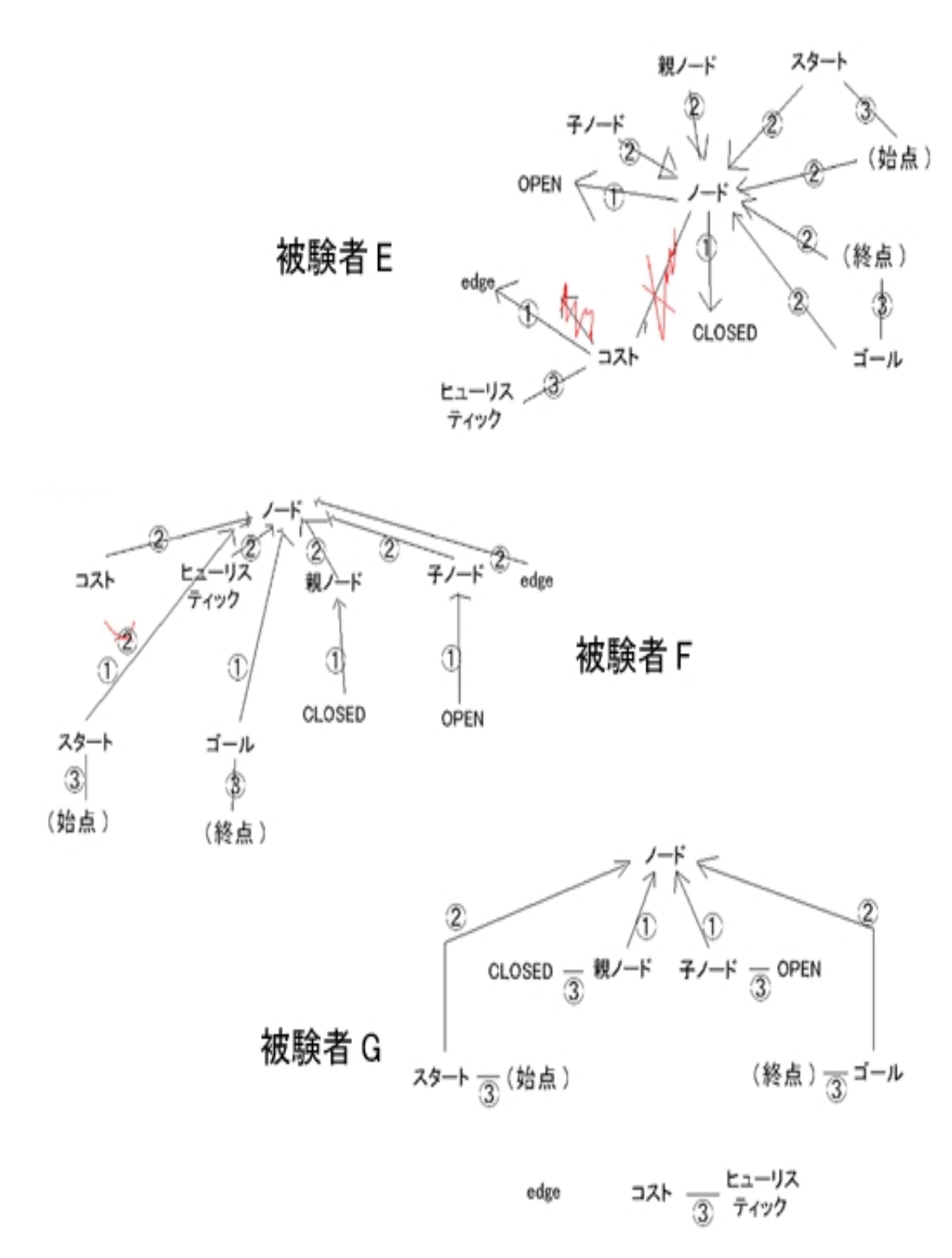

A.6:  $E-G$ 

B

 $B.1 \t B.3$  $\times$ 

- $\bullet \qquad \rightarrow +1$
- $\bullet \times \rightarrow -1$

 $B.4\phantom{00}B.4\phantom{00}B.6$ 

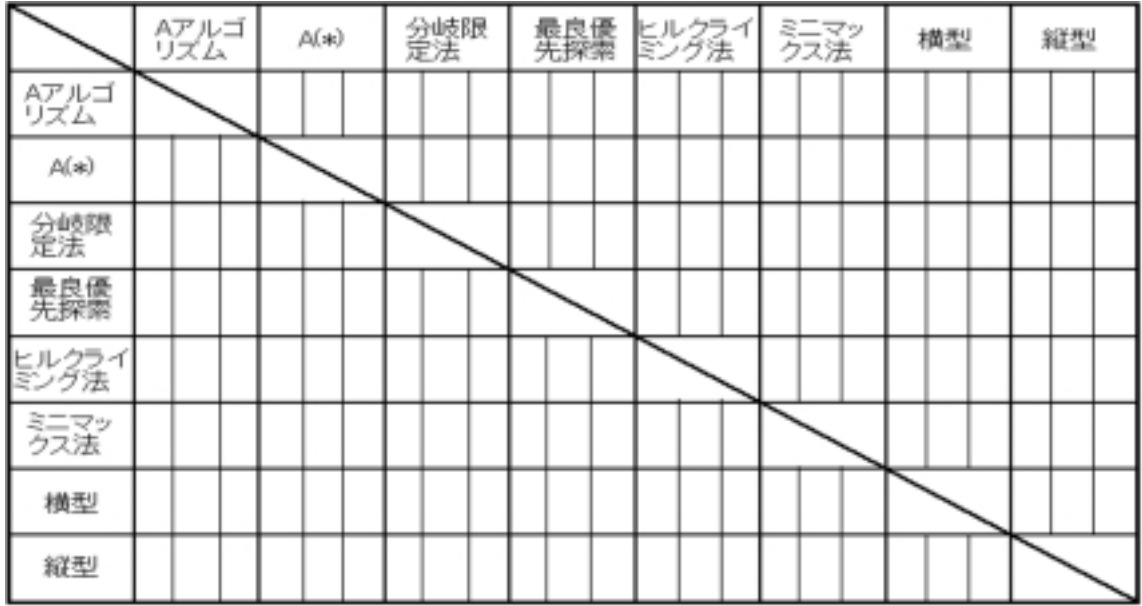

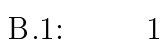

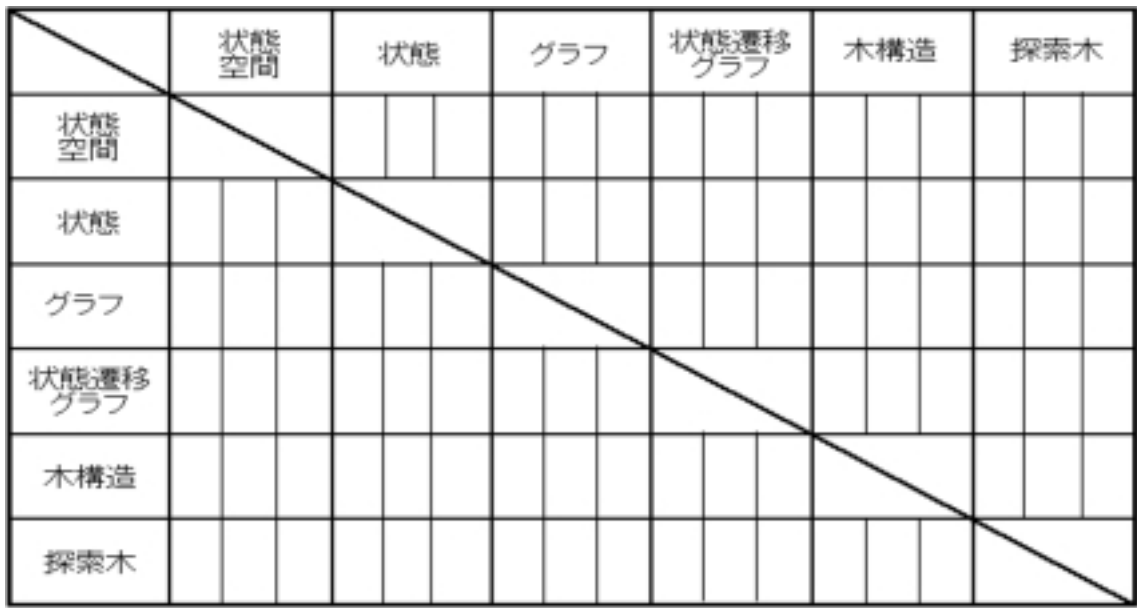

B.2:

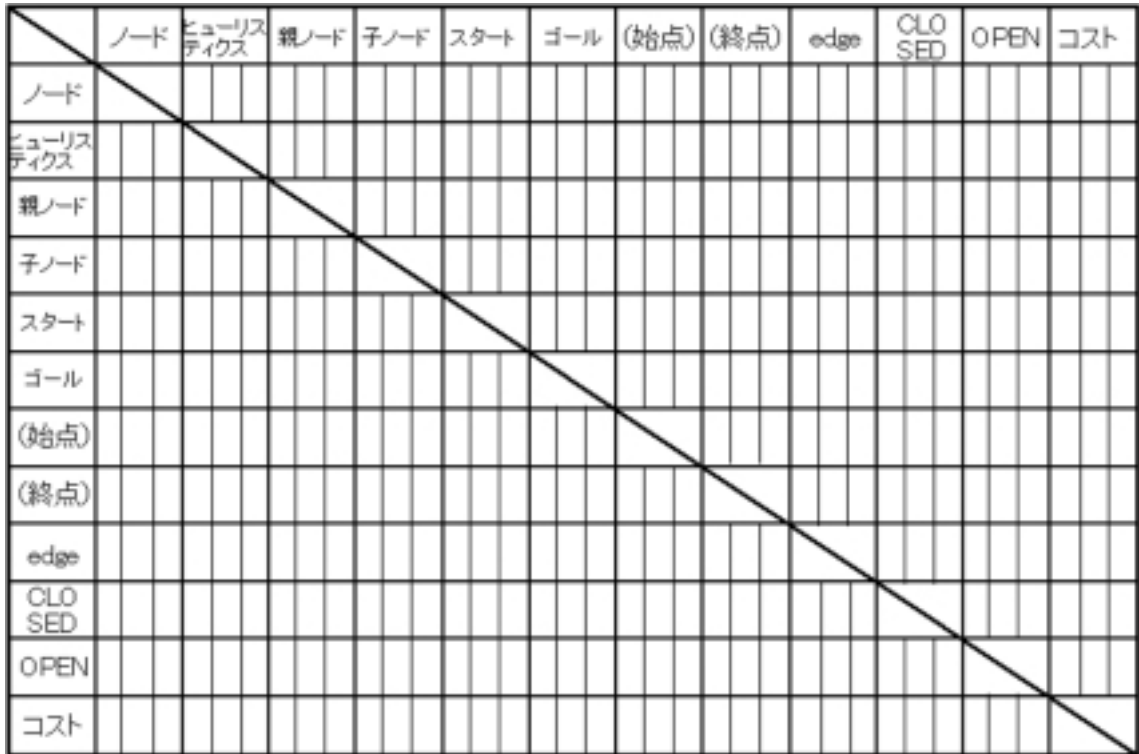

 $B.3$ :

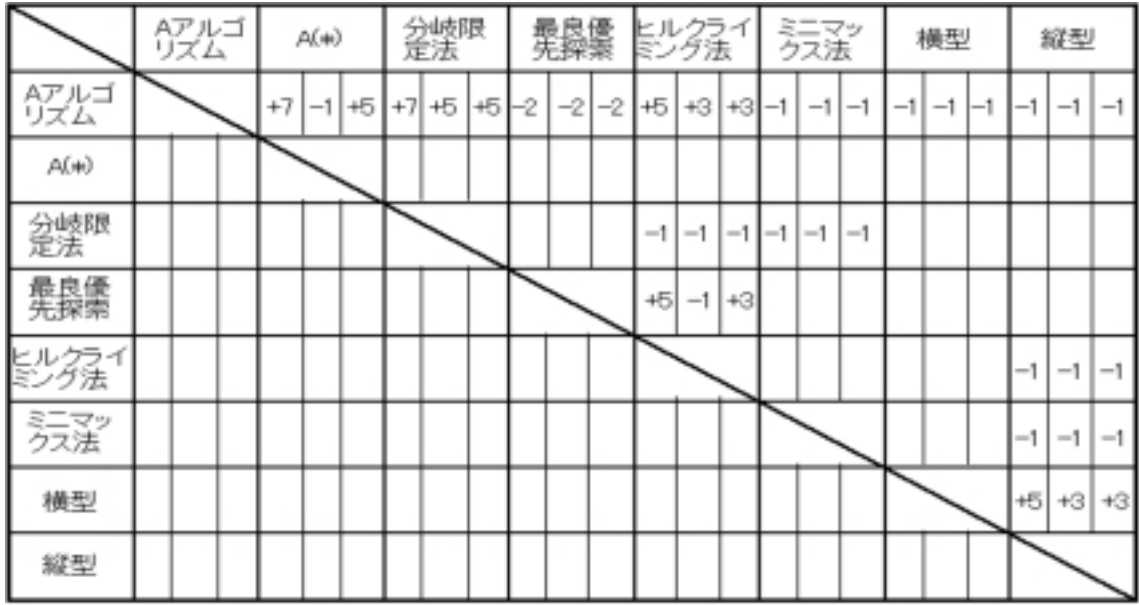

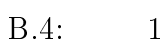

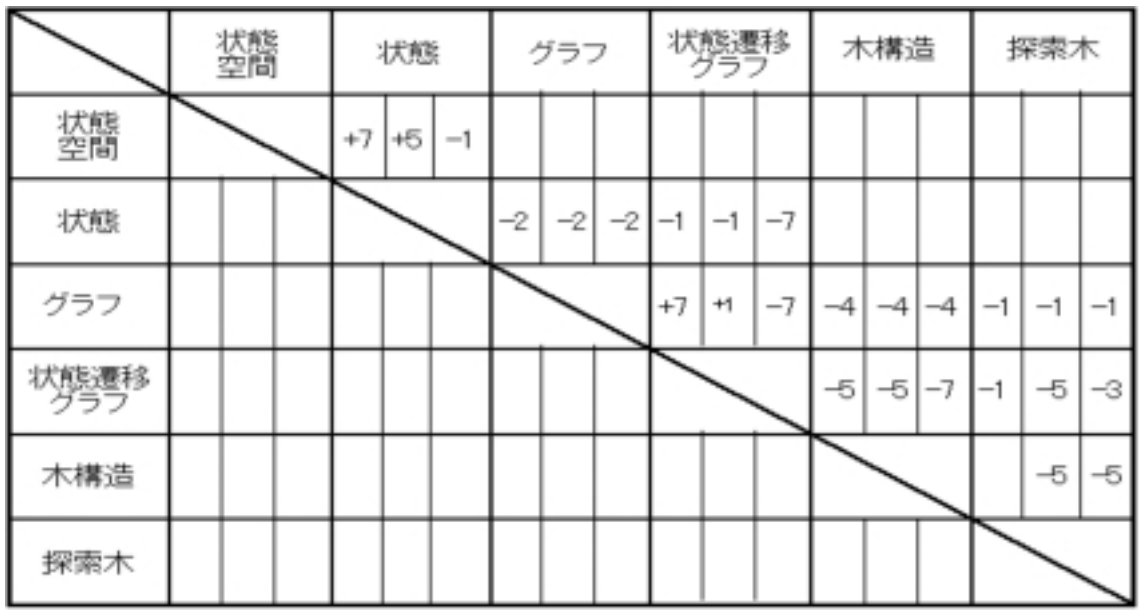

 $B.5: 2$ 

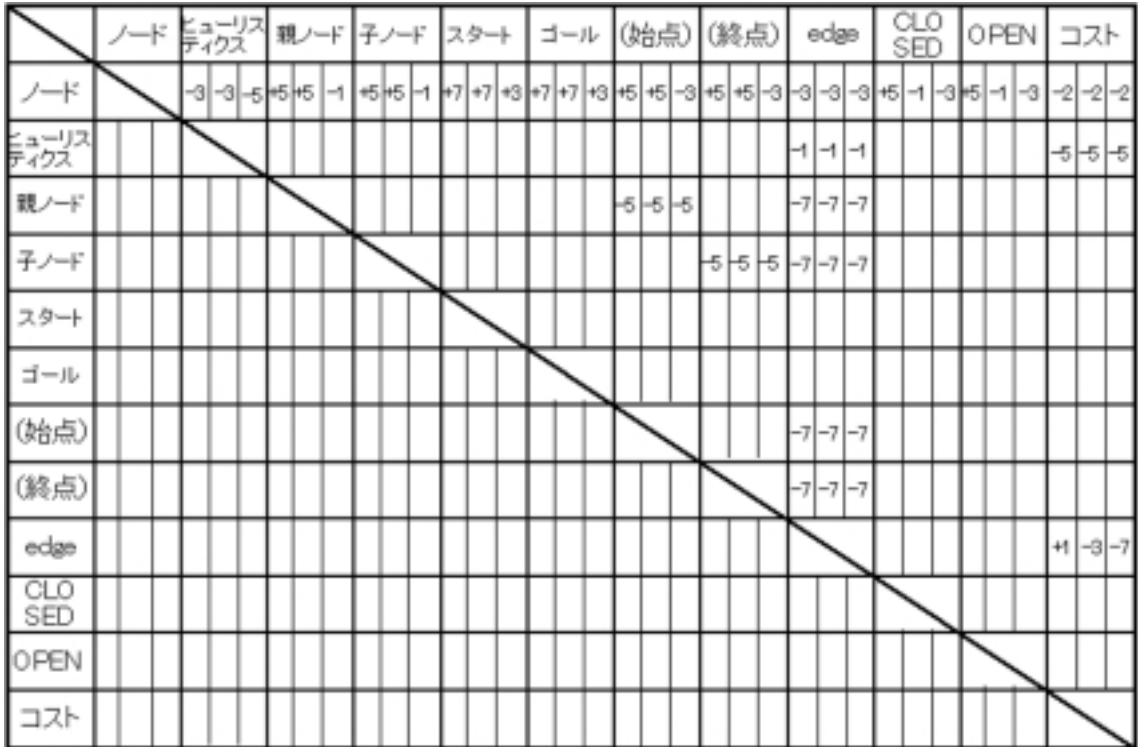

 $B.6$ :

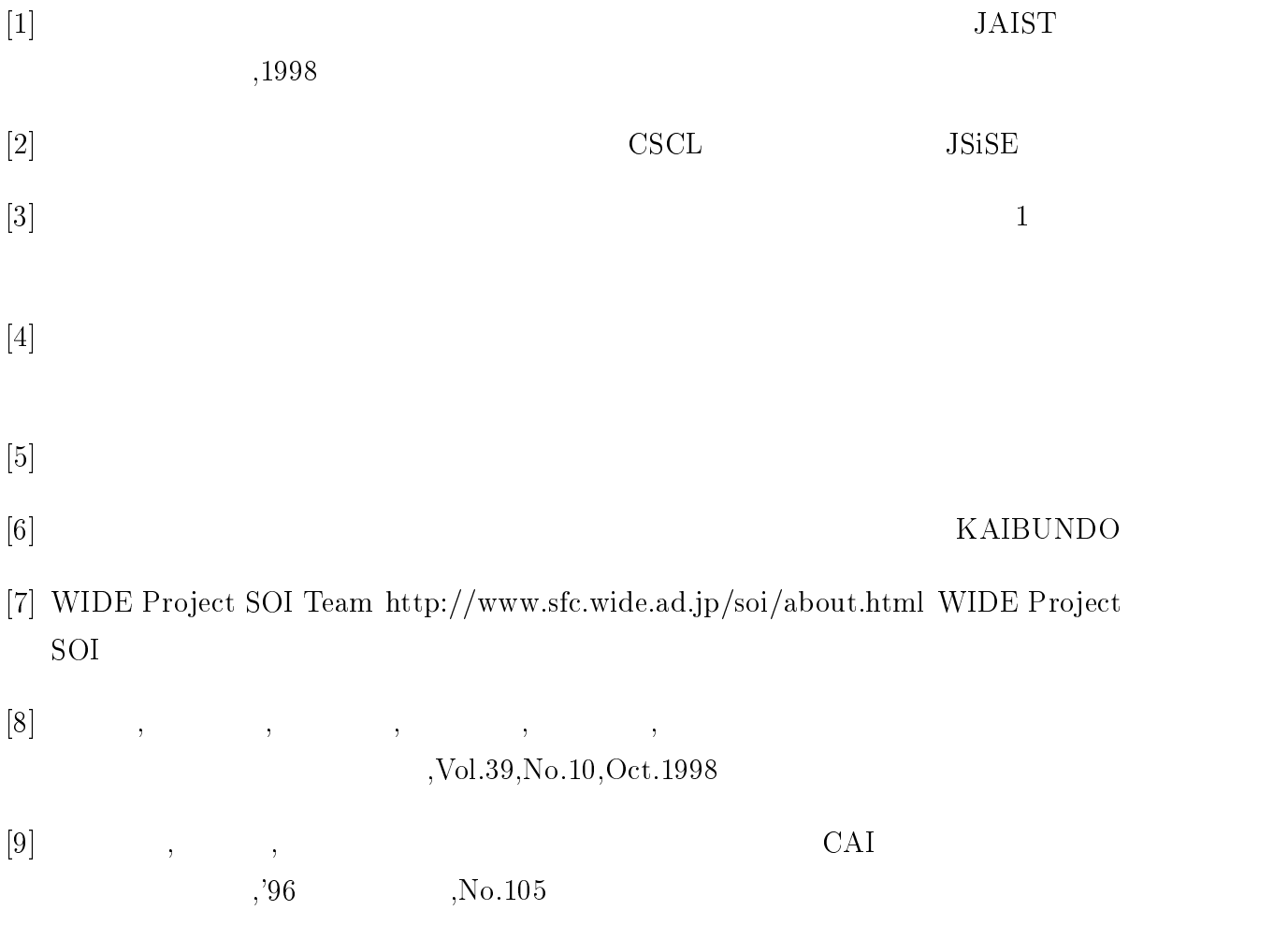

<sup>[10]</sup> Kumiyo Nakako ji, Yasuhiro Yamamoto, Shingo Takada, Breat N. Reeves Two-Dimensional Spatial Positioning as a Means for Reflection in Design Appeared in the Proceeding of Design of Interactive Systems(DIS'2000), ACM, New York, NY, pp.145-154, (August, 2000)

- [11] Shahraray,B.and Gibbon,D.C. Automated authoring of hypermedia documents of video programs Proc.3rd ACM International Multimedia Conference(ACM MULTI-MEDIA95),San Francisco,California,pp.401-409(1995)
- [12] Pamela B.Lawhead,Elizabeth Alpert,Constance G.Bland,Linda Carswell,Dawn Cizmar,Jean DeWitt,Mihaera Dumitru,Eva R.Fahraeus The Web and distance learning : what is appropriate and what in not Report of the ITiCSE'97 Working Group on the Web and Distance Learning
- [13] Tamara Sumner,Josie Taylor New Media,New Practices : Experiences in Open Learning Course Design Proceedings of CHI 98Los Angeles CA USA,18-23,April,1998
- [14] 有木康雄, 杉山善明, 石川則之, 寺西俊裕, 櫻井光康ニュース映像中の記事に対する音

,PRMU96-97,pp.31-

38(1996)

- $[15]$  CSCW  $-$ ,1996
- [16] 水口 充, 増井 俊之, ジョージボーデン, 柏木 宏一 なめらかなユーザインタフ

- [17] Lemke,A.C.,Fischer A Cooperative Problem Solving System for User Interface Design Proceedings of AAAI-90, Eighth National Conference on Artificial Intelligence,,pp.479-484,1990
- [18] http://www.real.com Real Networks Company.inc
- [19] Robertson,S.P,.Wharton,C.,Ashworth.C.,and Franzke,M.: "Dual Device User Interface Design:PDAs and Interactive Television",Proceedings of CHI 96:Human Factors in Computing Systems,pp.79-86(1996)
- $[20]$  WWW weight and the New WWW of  $N$ '97,pp.47-48(1997)  $[21]$  VOD -WWW ( )  $(3U-01)$

III(WISS'95),pp.231-240

- $[22] \ \ \mathrm{http://www.nime.ac.jp/vu-form/index.html}$
- [23] http://vu.cse.kyutech.ac.jp/project/index.html Virtual University